**Auszug** 

# **Wolfgang Straub**

Dr. iur., LL.M., Fürsprecher

# **Softwareschutz**

**Urheberrecht, Patentrecht, Open Source** 

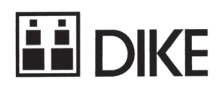

Bibliografische Information der <Deutschen Bibliothek>

Die Deutsche Bibliothek verzeichnet diese Publikation in der Deutschen Nationalbibliografie; detaillierte bibliografische Daten sind im Internet über <http://dnb.ddb.de> abrufbar.

Alle Rechte, auch des Nachdrucks von Auszügen, vorbehalten. Jede Verwertung ist ohne Zustimmung des Verlages unzulässig. Das gilt insbesondere für Vervielfältigungen, Übersetzungen, Mikroverfilmungen und die Einspeicherung und Verarbeitung in elektronische Systeme

© Die Verlag AG, Zürich/St. Gallen 2011 ISBN 978-3-03751-394-1

www.dike.ch

# Inhaltsübersicht

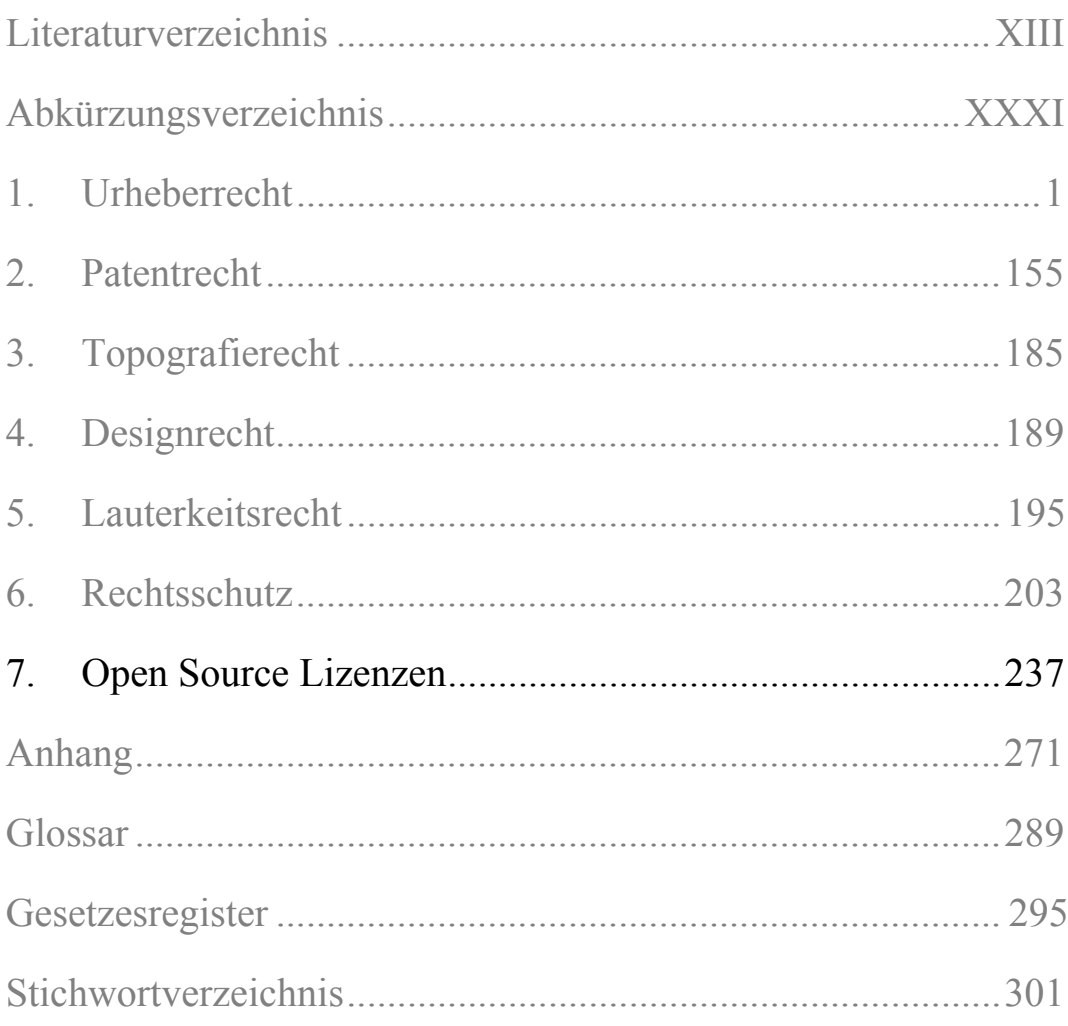

# **Inhaltsverzeichnis**

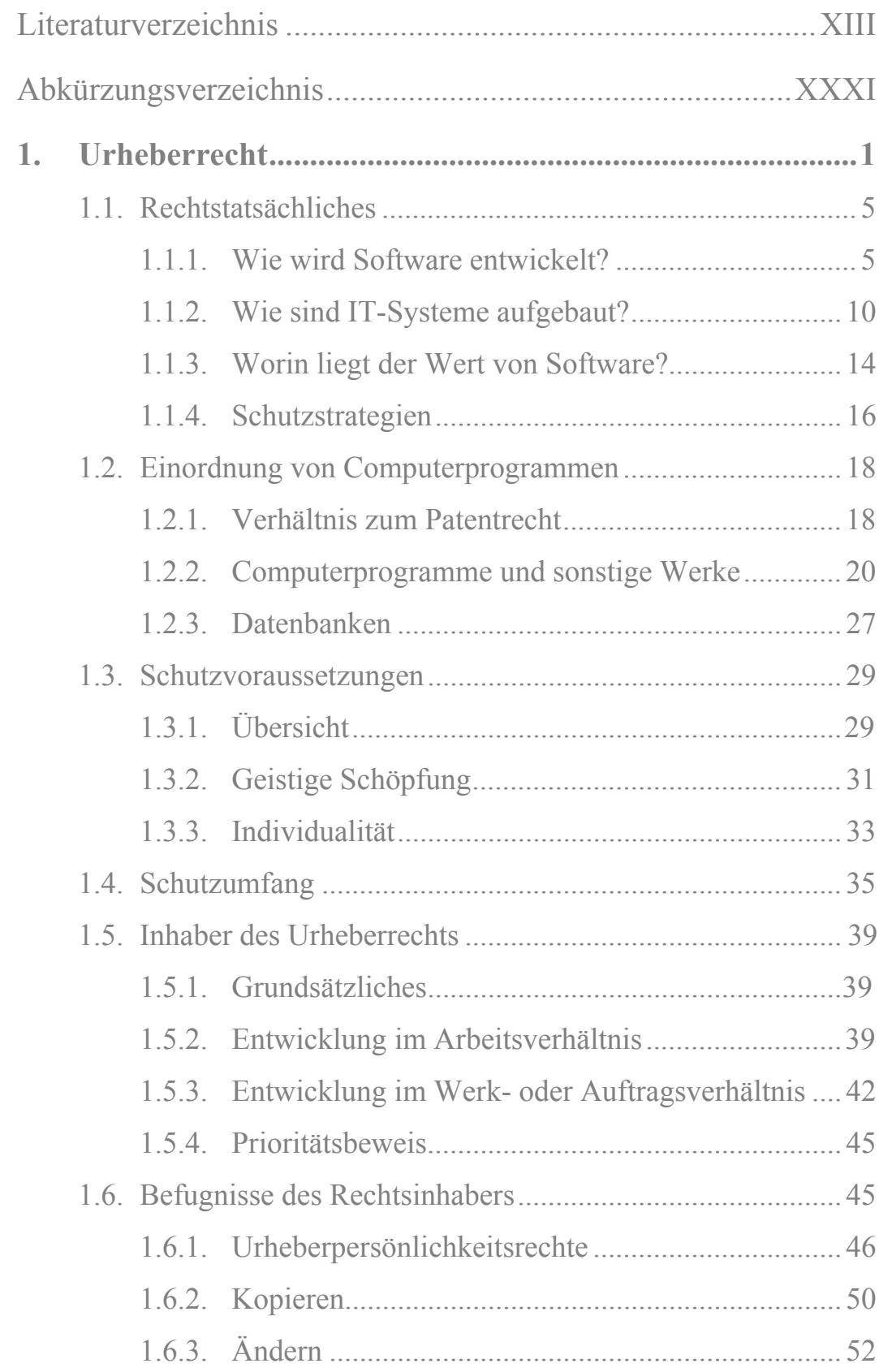

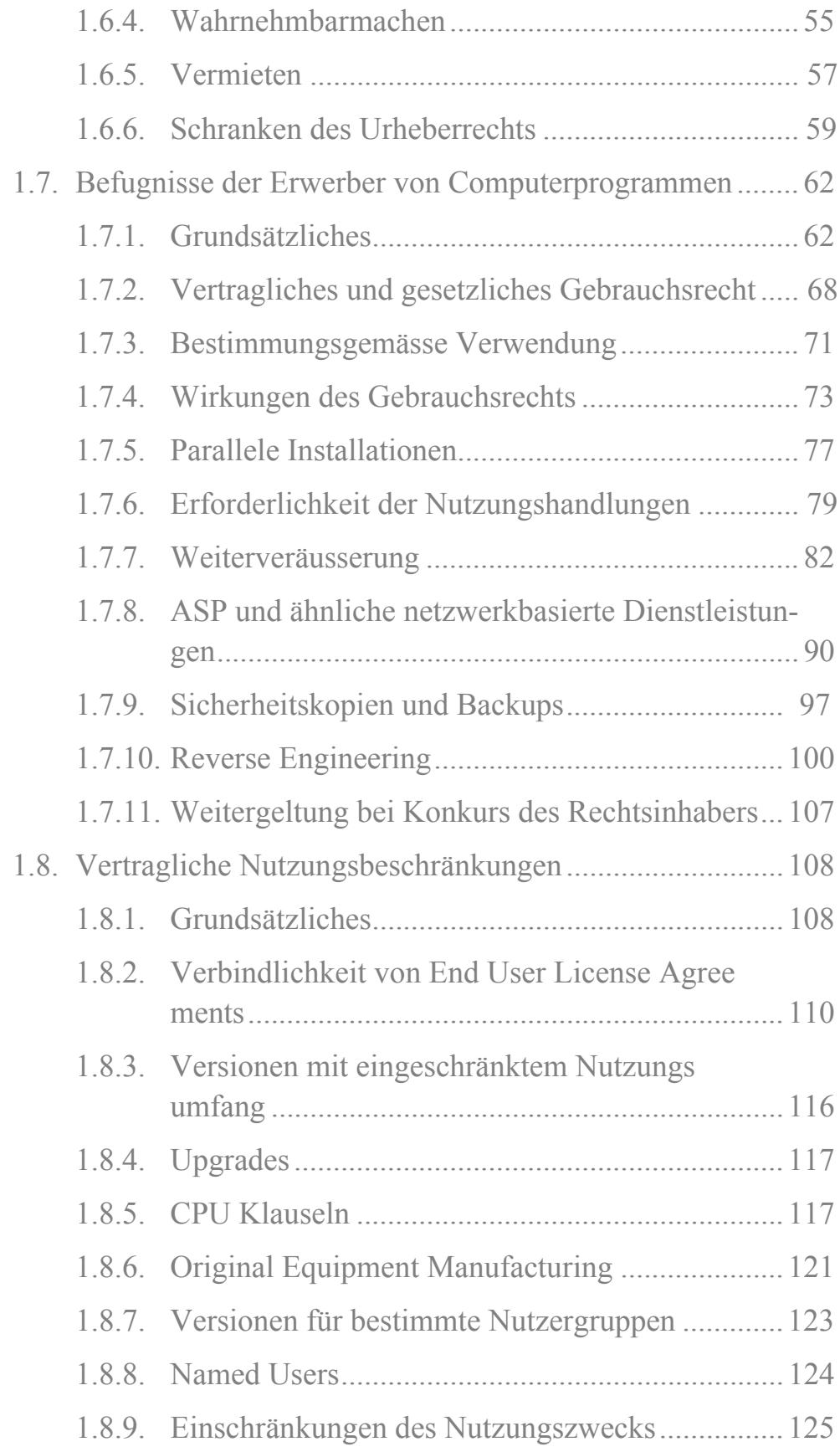

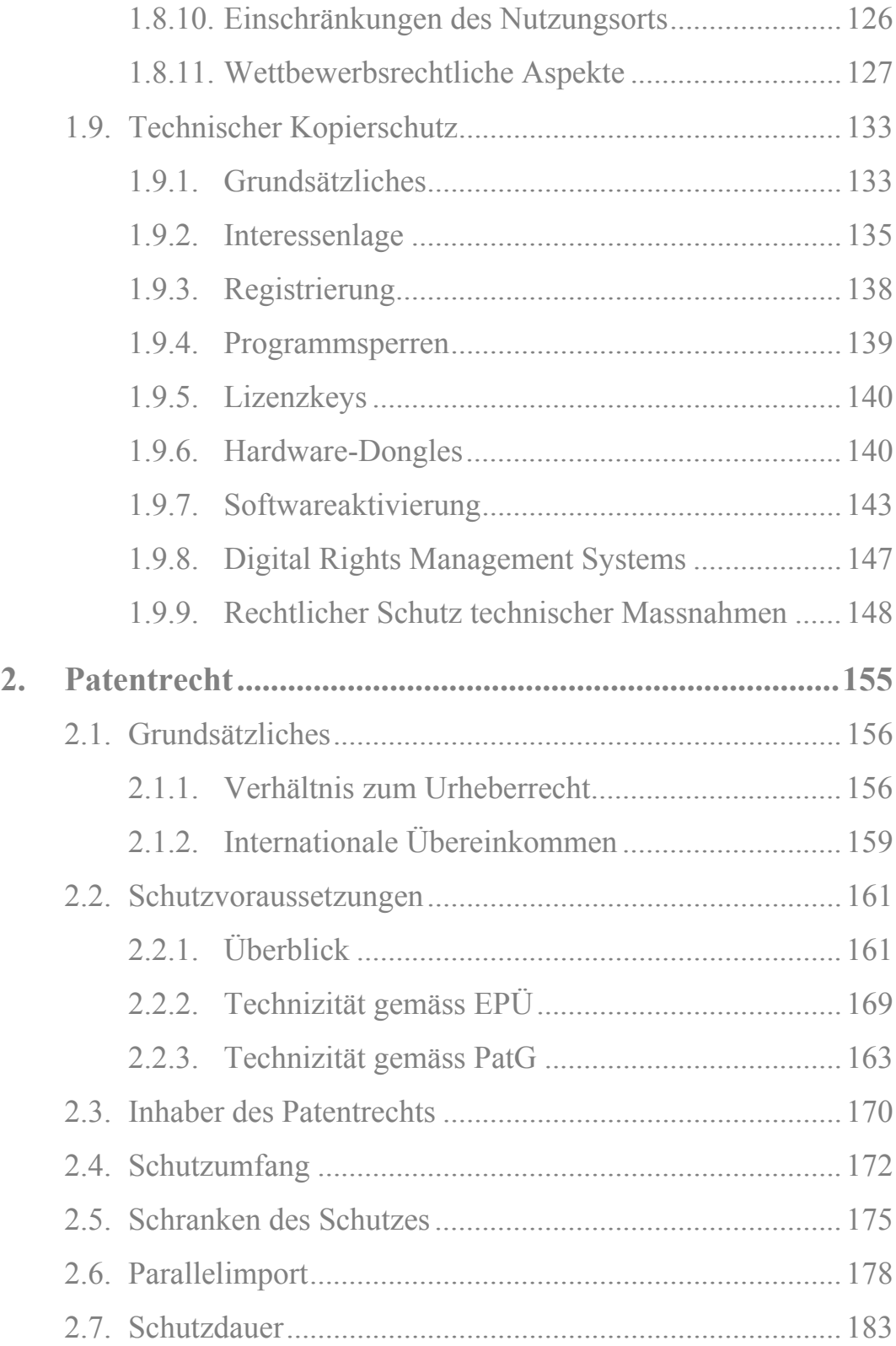

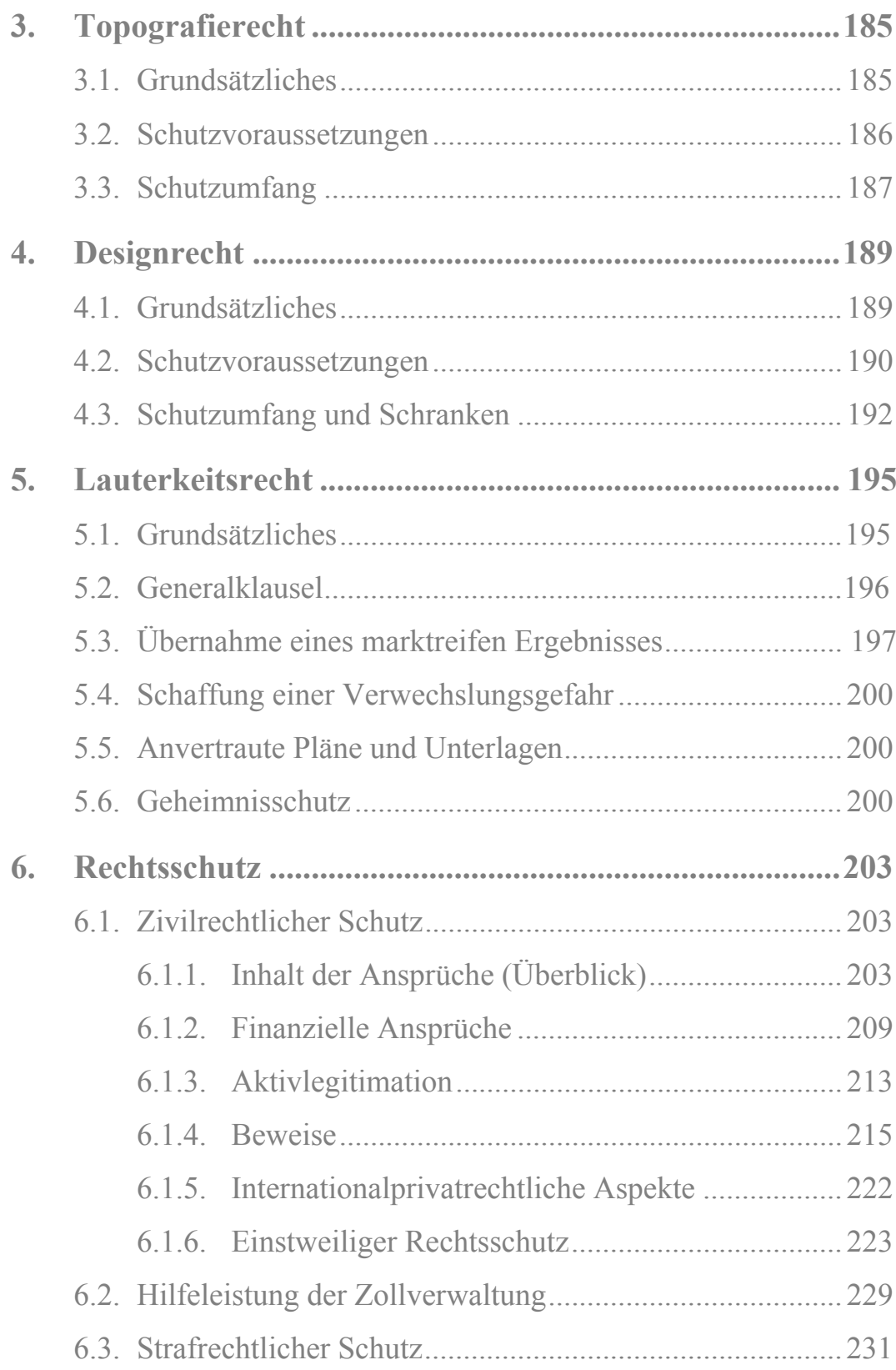

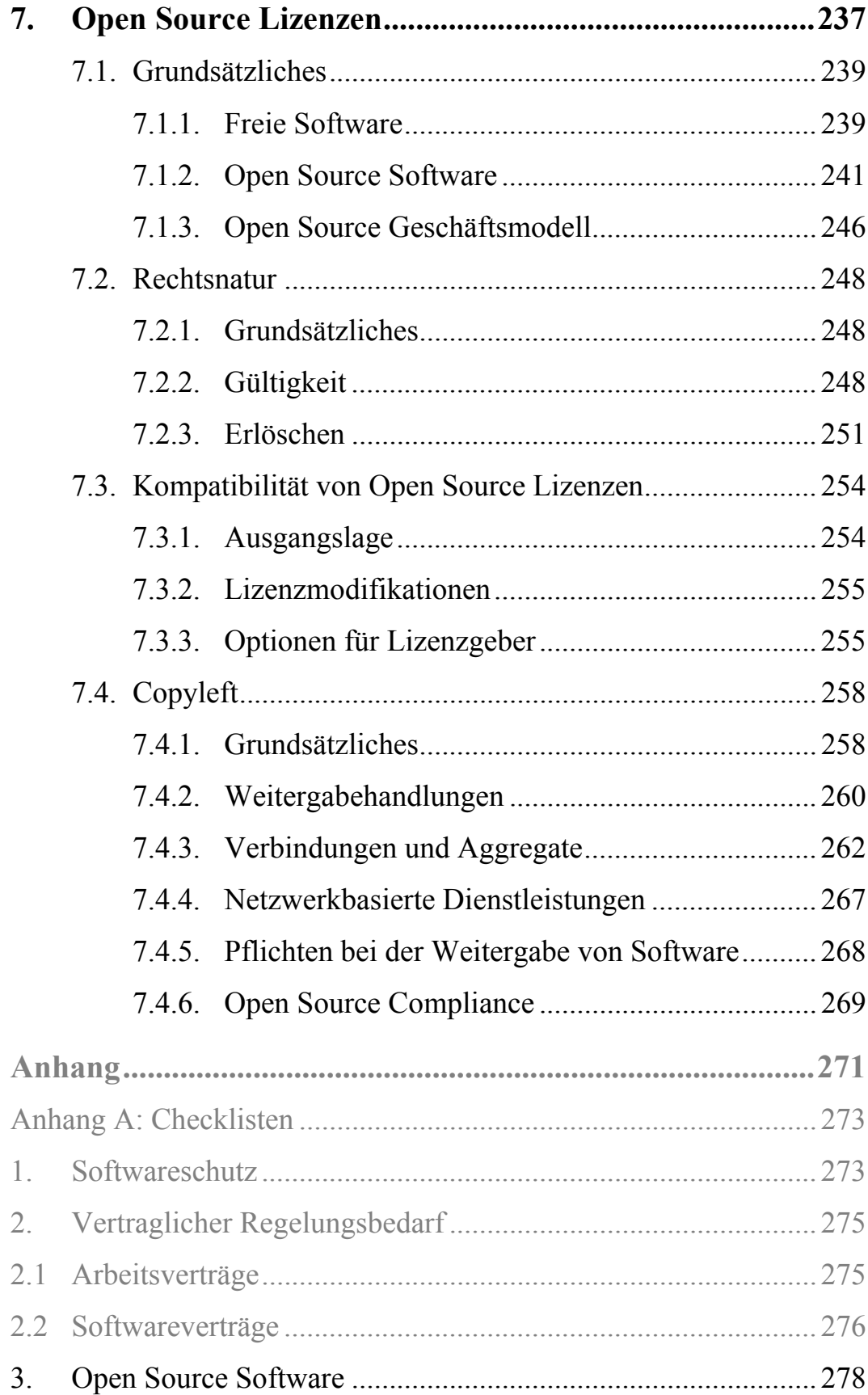

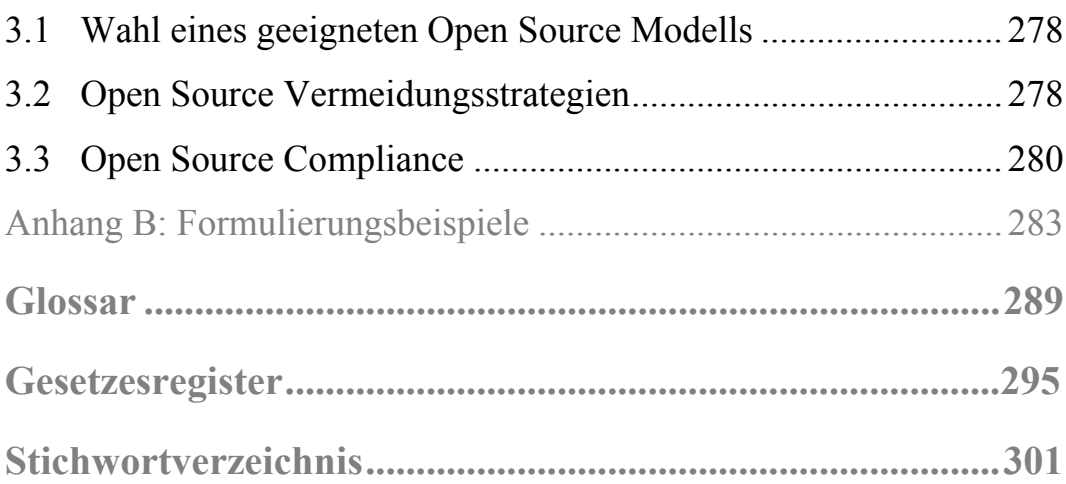

# **7. OPEN SOURCE LIZENZEN**

#### **LITERATURHINWEISE**

 $\overline{a}$ 

Die nachfolgenden Hinweise beziehen sich nur auf spezifische Literatur zu Open Source Software. Siehe auch die generellen Hinweise im Literaturverzeichnis weiter vorne.<sup>970</sup>

- BEARDWOOD, JOHN P./ALLEYNE, ANDREW C., Open Source Hybrids and the Final GPLv3, CRi 2008, S. 14-20, zit. Beardwood/Alleyne, Open Source Hybrids
- **–** The Price of Binary Freedom: The Challenge of Open Hybrid Software, CRi 2006, S. 97-104, zit. Beardwood /Alleyne, Binary Freedom
- FRÖHLICH-BLEULER GIANNI, Die neue Version der GNU Public License, Jusletter vom 21.07.2008, zit. Fröhlich-Bleuler, GNU Public License
- **–** Urheber- und vertragsrechtliche Aspekte der Open Source Software, in: Jörg Florian S./Arter Oliver (Hrsg.), IT-Verträge, 10. Tagungsband, Bern: Stämpfli 2007, S. 179-232, zit. Fröhlich-Bleuler, Urheber- und vertragsrechtliche Aspekte
- GILLIERON PHILIPPE, Open Source et droit des brevets, medialex 2007, S. 30-40
- HOPPEN PETER/THALHOFER THOMAS, Der Einbezug von Open Source-Komponenten bei der Erstellung kommerzieller Software, CR 2010, S. 275-280
- INSTITUT FÜR RECHTSFRAGEN DER FREIEN UND OPEN SOURCE SOFTWARE IFROSS, (Hrsg.), Die GPL kommentiert und erklärt, Köln: O'Reilly Verlag 2005, auch online verfügbar unter *www.oreilly.de/german/freebooks/gplger* verfügbar, zit. IFROSS, GPL Kommentar

<sup>970</sup> Weitergehende Literatur- und Judikaturhinweise zu Open Source Software finden sich auf der Website des Instituts für Rechtsfragen der Freien und Open Source Software, *www.ifross.org/ifross\_html/links.html*.

- JAEGER TILL /METZGER AXEL, Die neue Version 3 der GNU General Public License, GRUR 2008, S. 130-137
- KOGLIN OLAF, Die Nutzung von Open Source Software unter neuen GPL-Versionen nach der 'any later version'-Klausel; die Optionen von Lizenzgeber und Lizenznehmer zum Upgrade von der GPL Version 2 zur Version 3, CR 2008, S. 137-143
- KUHN BRADLEY M./WILLIAMSON AARON/SANDLER KAREN M., A Practical Guide to GPL Compliance, New York 2008, online verfügbar unter *www.softwarefreedom.org*
- NIMMER RAYMOND T., Coexisting with Free and Open Source Software, CRi 2006, S. 129-134
- PICOT HENRIETTE, Dealing with Open Source Software Licenses in Outsourcing Transactions, CRi 2010, S. 9-12
- ROSEN LAWRENCE, OSL 3.0: A Better License for Open Source Software, CRi 2007, S. 166-171
- SCHINDLER BÜHLER KATHARINA, Kartellrechtliche Aspekte von Open Source Software, in: Weber Rolf H./Berger Mathis/Auf der Maur Rolf (Hrsg.), Geschäftsplattform Internet IV; Open Source **–** Multimedia **–** Online Arbitration, Zürich: Schulthess 2003, S. 55-72
- THALHOFER THOMAS, Commercial Usability of Open Source Software Licenses: To what extent can software governed by GNU or alternative licenses be commercially exploited? CRi 2008, S. 129-136
- WEBER ROLF H., Open Source Software: Vertragsgestaltung, in: Weber Rolf H./Berger Mathis/Auf der Maur Rolf (Hrsg.), Geschäftsplattform Internet IV, Open Source **–** Multimedia **–** Online Arbitration, Zürich: Schulthess 2003, S. 73-92, zit. Weber, Open Source Software
- **–** Freie Software **–** Befreiung vom Vertragstypenkonzept? in: Harrer Friedrich /Portmann Wolfgang /Zäch Roger (Hrsg.), Besonderes Vertragsrecht **–** Aktuelle Probleme, Festschrift für Heinrich Honsell zum 60. Geburtstag, Zürich: Schulthess 2002, S. 41-59, zit. Weber, Freie Software
- WIDMER MIKE J., Das Urheberrecht und Open Source Software, medialex 2004, S. 91-98, zit. Mike Widmer, Urheberrecht
- **–** Open Source Software **–** Urheberrechtliche Aspekte freier Software, Bern: Stämpfli 2003, zugl. Diss. Zürich 2003, zit. Mike Widmer, Open Source Software
- WUERMELING ULRICH /DEIKE THIES, Open Source Software: Eine juristische Risikoanalyse, CR 2003, S. 87-91

# **7.1. Grundsätzliches**

#### **7.1.1. Freie Software**

Der Fokus des vorliegenden Buches liegt auf dem Softwareschutz. Bezüglich des **Softwarevertragsrechts** muss daher generell auf die Spezialliteratur verwiesen werden.<sup>971</sup> Lizenzbedingungen gehören grundsätzlich in den Bereich des Vertragsrechts.<sup>972</sup> Da freie Software oft als Gegenmodell zum immaterialgüterrechtlichen Schutz gesehen wird (*'copyleft v. copyright'*) 973, wird auf diese Art von Lizenzen nachfolgend dennoch etwas näher eingegangen. 638

Urheber- bzw. patentrechtlich geschützte Software ist grundsätzlich **proprietär**, d.h. der Rechtsinhaber kann umfassend über ihre wirtschaftliche Verwertung bestimmen. Er kann aber auch auf die Auswertung bestimmter Befugnisse gegenüber der Allgemeinheit verzichten. Der Begriff der '**freien Software**' ist unscharf. Nach dem hier zugrunde gelegten Verständnis umfasst er alle Softwarenutzungsformen, welche das Gebrauchen, Vervielfältigen und Verbreiten zu den 639

<sup>&</sup>lt;sup>971</sup> Siehe zum Softwarevertragsrecht insbesondere FRÖHLICH-BLEULER, Softwareverträge, passim; HEUSLER/MATHYS, passim; STRAUB, Informatikrecht, S. 49ff.

<sup>972</sup> Siehe zum Verhältnis zwischen urheberrechtlichen und vertraglichen Befugnissen im Bereich der Softwarenutzung aber auch Rz. 162ff.

<sup>973</sup> Siehe dazu auch Rz. 656ff.

entsprechenden Lizenzbedingungen kostenfrei gestatten. Typisch sind etwa folgende Ausprägungen:

- **– Public Domain**: Der Rechtsinhaber verzichtet gegenüber der Öffentlichkeit darauf, irgendwelche Rechte an einer von ihm geschaffenen Software geltend zu machen. Ob nach schweizerischem Recht vollständig auf die Urheberrechte verzichtet werden kann, ist insbesondere mit Blick auf die Urheberpersönlichkeitsrechte fraglich.974 Ein umfassender Verzicht im Sinn einer Dereliktion dürfte in der Regel nicht den Absichten des Autors entsprechen, da dieser meist die Möglichkeit behalten möchte, sich gegen eine allfällige Anmassung der Autorschaft durch Dritte zur Wehr zu setzen. Wenn er den Sourcecode mitpubliziert hat, darf dieser von jedermann weiterentwickelt und auch mit Drittsoftware verknüpft werden. Ein Anspruch auf Herausgabe von Sourcecodes oder Schnittstelleninformationen besteht jedoch nicht. Allenfalls können diese durch ein Reverse Engineering rekonstruiert werden. 640
- **– Open Source Software** ist auf eine freie Weiterentwicklung ausgerichtet. Sie zeichnet sich gegenüber anderen Formen freier Programme dadurch aus, dass der Sourcecode mitgeliefert oder zumindest verfügbar gehalten wird. Der Urheber verzichtet nicht auf seine Rechte, die Software darf im Rahmen der Lizenz aber frei gebraucht und weiterentwickelt werden. Da Open Source Lizenzen einerseits grosse praktische Bedeutung erlangt haben und andererseits zahlreiche interessante Rechtsfragen aufwerfen, soll darauf im Folgenden etwas näher eingegangen werden. 641
- **–** Bei **Freeware** wird generell eine kostenlose Vervielfältigung und Weiterverbreitung der Software erlaubt. Der Erwerber erhält aber nicht ohne weiteres auch ein Recht zu ihrer Veränderung und Weiterentwicklung. Da es keine einheitliche Freeware-Definition gibt, steht es dem Rechtsinhaber frei, in Nutzungsbedingungen festzulegen, welche Nutzungsformen er zulassen will (z.B. nur private Nutzung). 642

<sup>974</sup> Siehe dazu Rz. 110ff.

**Shareware** wird zunächst frei vertrieben.<sup>975</sup> Nach Ablauf einer bestimmten Zeitspanne oder einer Anzahl von Startvorgängen wird der Erwerber jedoch aufgefordert, ein Entgelt leisten. Anders als bei eigentlichen Demoversionen bleibt die Funktionalität zwar grundsätzlich auch dann erhalten, wenn der Erwerber nicht reagiert.976 Die Weiterbenutzung kann in diesem Fall jedoch beeinträchtigt werden (z.B. durch regelmässige Zahlungsaufforderungen, durch Lizenzhinweise auf Druckoutputs oder durch Drittwerbung). Eine weitere Variante der Shareware-Bereitstellung besteht in der Freigabe einer kostenlosen Teilversion, die bei Bezahlung zur Vollversion erweitert werden kann. Mitunter wird auch eine blosse Registrierung des Lizenznehmers verlangt. 643

#### **7.1.2. Open Source Software**

Inzwischen gibt es zahlreiche Arten und Versionen von Open Source Lizenzen. In der Praxis weitaus am häufigsten verwendet wird die GNU GPL.977 Relativ verbreitet sind auch die Berkeley Software Distribution License (BSD), die Open Software Lizenz (OSL), die Mozilla Public License (MPL) sowie 'Artistic Licenses'.<sup>978</sup> Die nachfolgenden Ausführungen beziehen sich primär auf die GNU General Public License in der aktuellen Version 3 (**GPL v3**). Viele Überlegungen gelten sinngemäss aber auch für andere Lizenzen. 644

Trotz zahlreicher Unterschiede im Detail gibt es gewichtige Gemeinsamkeiten zwischen den einzelnen Lizenzen. Die Open Source Initiative (OSI) hat mit der **Open Source Definition**<sup>979</sup> Mindestanforderungen für Open Source Lizenzen entwickelt. Obwohl es sich bei der OSI 645

<sup>975</sup> Siehe zu den Ausprägungen von Demoversionen Rz. 284ff.

<sup>976</sup> Siehe dazu Rz. 366.

 $^{977}$  HOPPEN / THALHOFER, S. 275, gingen 2010 davon aus, dass etwa zwei Drittel aller Open Source Software unter der GNU GPL stehen.

<sup>978</sup> Siehe zu den einzelnen Varianten *www.opensource.org/licenses.*

<sup>979</sup> Siehe *www.opensource.org/osd.html*.

um eine private Organisation handelt, hat sich ihre Definition de facto zu einem Branchenstandard entwickelt.<sup>980</sup> Diese kann ihrerseits bei der Auslegung derjenigen Lizenzen<sup>981</sup> berücksichtigt werden, welche auf die Erfüllung der Anforderungen der OSI ausgerichtet sind.<sup>982</sup> Nach der Open Source Definition müssen Lizenzen im Wesentlichen folgende Grundsätze enthalten:

- **– Freie**<sup>983</sup> **Nutzung und Weiterverbreitung**: Open Source Software enthält indessen keinen Verzicht auf Urheberrechte, sondern basiert selbst auf dem proprietären Ansatz des Urheberrechts. Der Rechtsinhaber verzichtet nur unter bestimmten Bedingungen **–** nämlich der Einhaltung der Lizenzbestimmungen **–** auf das Geltendmachen urheber- und patentrechtlicher<sup>984</sup> Ansprüche. Werden die Lizenzbedingungen verletzt, kann er sich mit urheberrechtlichen Klagen dagegen zur Wehr setzen.<sup>985</sup> 646
- **– Offenlegen des Sourcecodes** durch Mitliefern oder einfaches Zugänglichmachen:986 Open Source Lizenzen basieren auf der Unterscheidung zwischen Sourcecode und Objectcode bzw. Execu- 647

983 Siehe dazu Ziff. 4 Abs. 2 und Ziff. 10 Abs. 3 GPL v3.

<sup>980</sup> Siehe dazu auch MIKE WIDMER, Open Source Software, S. 21ff.; FRÖHLICH-BLEULER, Urheber- und vertragsrechtliche Aspekte, S. 182f.

<sup>981</sup> Siehe zu den generellen Auslegungsregeln für Open Source Lizenzen auch FRÖHLICH-BLEULER, Urheber- und vertragsrechtliche Aspekte, S. 191f.

<sup>982</sup> Die Open Source Initiative betreibt ein Zertifizierungsprogramm für Open Source Lizenzen. Siehe dazu *www.opensource.org/licenses/index.html*.

<sup>984</sup> Siehe zum Verhältnis zwischen Patentrecht und Open Source Lizenzen generell GILLIÉRON, S. 32ff. Siehe zur patentrechtlichen Wirkung der GPL Ziff. 11 Abs. 3 GPL v3. Siehe zu patentrechtlichen Ansprüchen unter der OSL v3 ROSEN, S. 167ff.

 $985$  Siehe dazu auch Rz. 103 und Rz. 673.

<sup>986</sup> Siehe zu den verschiedenen Varianten des Zurverfügungstellens Ziff. 6 Abs. 1 GPL v3. Siehe dazu auch FRÖHLICH-BLEULER, Urheber- und vertragsrechtliche Aspekte, S. 202f.

table.<sup>987</sup> Dennoch werden solche Lizenzen mitunter auch auf Software angewendet, bei welcher kein Sourcecode im engeren Sinn existiert (z.B. JAVA).<sup>988</sup> In diesem Fall müssen die Regeln sinngemäss ausgelegt werden.

**–** Recht zur **Modifikation** des ursprünglichen Programms: Der mitgelieferte Sourcecode darf insbesondere auch zu einem neuen Objectcode kompiliert werden. Wenn die Veränderungen publiziert werden sollen, müssen sie aus haftungs- und urheberrechtlichen Gründen eindeutig gekennzeichnet werden.<sup>989</sup> Auf diese Weise bleibt stets rekonstruierbar, wer welche Beiträge zur Weiterentwicklung der Software geleistet hat.<sup>990</sup> Damit wird zudem die Gefahr verringert, dass das Urheberpersönlichkeitsrecht des ursprünglichen Schöpfers durch entstellende Änderungen in Mitleidenschaft gezogen wird.991 Mit der Modifikation können auch Dritte beauftragt werden, sofern die Einhaltung der Lizenzbedingungen gewährleistet bleibt.<sup>992</sup> 648

<sup>987</sup> Siehe zur Unterscheidung zwischen Sourcecode und Objectcode generell Rz. 2ff. Als 'Sourcecode' im Sinn der GPL wird diejenige Form eines Werkes bezeichnet, welche für Bearbeitungen vorzugsweise verwendet wird. Zum Sourcecode gehören neben dem eigentlichen Quelltext auch Installationsskripte, Schnittstellendefinitionen etc., welche für die weitere Verwendung erforderlich sind (siehe Ziff. 1 Abs. 1 und Ziff. 4-6 GPL v3). Siehe dazu auch FRÖHLICH-BLEULER, Urheber- und vertragsrechtliche Aspekte, S. 203.

<sup>988</sup> Siehe zur Anwendbarkeit der GPL auf JAVA-Projekte, bei denen nicht ein Sourcecode im engeren Sinn erzeugt wird, THALHOFER, S. 131ff. Siehe zur Anwendung auf Assembler-Programme und Skripte IFROSS-Kommentar, N. 14ff. zu Ziff. 1 GPL v2.

<sup>989</sup> Siehe dazu auch BEARDWOOD / ALLEYNE, Binary Freedom, S. 100.

<sup>990</sup> Siehe zu typischen Entwicklungsmodellen von Open Source Software MIKE WIDMER, Open Source, S. 95f.; THALHOFER, S. 133ff.

<sup>&</sup>lt;sup>991</sup> Siehe zu den urheberpersönlichkeitsrechtlichen Aspekten von Werkänderungen auch Rz. 109ff.

<sup>&</sup>lt;sup>992</sup> Siehe dazu im Einzelnen Ziff. 2 Abs. 2 GPL v3.

- **– Keine Diskriminierung** bestimmter Personengruppen 649
- **– Keine Beschränkung der Nutzung** auf bestimmte Anwendungsarten (z.B. auf privaten Gebrauch) 650
- **– Weitergabe der Lizenzbedingungen** sowie eines Copyrightvermerks<sup>993</sup> bei jeder Verbreitung<sup>994</sup> des Programms 651
- **–** Wer die Software vertreibt, hat einen **Haftungsausschluss** auf den Programmkopien anzubringen.995 Leistungserbringer, die Open Source Software im Rahmen von Projekten für Kunden entwickeln oder liefern, haften gegenüber diesen allerdings aus Vertragsrecht.996 Zudem werden umfassende Haftungsausschlüsse auf das gesetzlich zulässige Mass reduziert (z.B. Haftung für absichtlich oder grobfahrlässig verursachte Mängel).<sup>997</sup> 652
- Ein Teil der Open Source Lizenzen enthält Bestimmungen, welche jede Monopolisierung von Änderungen (z.B. durch Patente) verbieten und stattdessen eine Pflicht zur Weitergabe unter den gleichen Bedin- 653

- 994 Siehe dazu im Einzelnen Rz. 697ff.
- $995$  Siehe Ziff. 4 Abs. 1 GPL v3.

997 Siehe dazu im Einzelnen STRAUB, Verantwortung für IT, Rz. 249f. und Rz. 401ff.; MIKE WIDMER, Open Source Software, S. 181f.

<sup>993</sup> Ziff. 5 Abs. 1 lit. c GPL v3 beinhaltet eine besondere Bestimmung für Programme, die nicht nur im Hintergrund ablaufen, sondern über eine Benutzeroberfläche gesteuert werden. Bei solchen Programmen müssen Hinweise wie Copyrightvermerke und Gewährleistungsausschluss beim Aufstarten eingeblendet oder in einem separaten Menüpunkt aufgeführt werden. Siehe dazu auch FRÖHLICH-BLEULER, Urheber- und vertragsrechtliche Aspekte, S. 206.

<sup>996</sup> Siehe dazu auch FRÖHLICH-BLEULER, Urheber- und vertragsrechtliche Aspekte, S. 226ff.

gungen vorsehen (**Copyleft-Prinzip**).998 Ob die Modifikationen selbst urheberrechtlich geschützt sind, spielt keine Rolle, da die Zulässigkeit der Änderungshandlung am Urheberrechtsschutz der Ausgangssoftware anknüpft.<sup>999</sup> Vom Copyleft-Effekt werden daher auch blosse Fehlerkorrekturen erfasst.

Die Copyleft-Wirkung gilt als das zentrale **Unterscheidungskriteri-**654 **um** innerhalb der einzelnen Open Source Lizenzen.<sup>1000</sup> Einen strengen Copyleft-Effekt hat z.B. die GNU GPL. In abgeschwächter Form beinhalten auch die OSL<sup>1001</sup>, die GNU LGPL<sup>1002</sup> und die MPL ein Copyleft. Keine Copyleft-Klausel enthalten z.B. die BSD Lizenz, die Apache Software License und die Academic Free License.

Gegenstand einer Open Source Lizenz können nicht nur Computer-655programme, sondern auch sonstige urheberrechtlich schützbare Werke sein (z.B. XML-Dateien).<sup>1003</sup> Allerdings sind die Lizenzbedingungen inhaltlich auf Software zugeschnitten, welche in Sourcecodeform<sup>1004</sup> vorliegt. **Dokumentationen** können z.B. der GNU Free Documentation License unterstellt werden. Für Texte, Grafiken, audiovisuelle

<sup>998</sup> Das Copyleft-Prinzip wird auch als 'viraler Effekt' bezeichnet. Der Vergleich mit Viren hinkt allerdings insoweit, als die ursprüngliche Lizenz nur im Fall der Weitergabe einer modifizierten Version 'ansteckende Wirkung' auf damit verbundenen Code erhält (siehe dazu im Einzelnen Rz. 697ff.). Ohne Weitergabehandlung tritt keine 'Ansteckung' ein. Siehe dazu auch IFROSS-Kommentar, N. 14 zu Ziff. 2 GPL.

<sup>999</sup> Siehe dazu Rz. 86.

<sup>1000</sup> Siehe zum Inhalt des Copyleft-Prinzips im Einzelnen Rz. 689ff.

<sup>&</sup>lt;sup>1001</sup> Bei der OSL ist grundsätzlich nur eine Publikation des Sourcecodes erforderlich. Siehe dazu im Einzelnen ROSEN, S. 166ff.

<sup>1002</sup> Bei der LGPL tritt der Copyleft-Effekt nur im Fall einer Modifikation des Codes, nicht aber beim Linking von Bibliotheken ein. Siehe Ziff. 2, Ziff. 4 und Ziff. 5 LGPL.

<sup>1003</sup> Siehe dazu auch MIKE WIDMER, Open Source Software, S. 114; IFROSS-Kommentar, N. 16 zu Ziff. 0 GPL v2.

 $1004$  Siehe dazu Rz. 647.

Werke etc. gibt es ebenfalls spezifischere Lizenzen, welche dem Copyleft-Modell entsprechen (z.B. Creative Commons Licenses<sup>1005</sup>).<sup>1006</sup>

## **7.1.3. Open Source Geschäftsmodell**

- Das Open Source Geschäftsmodell basiert darauf, dass Weiterentwicklungen der Allgemeinheit **–** und damit auch den ursprünglichen Autoren und Auftraggebern **–** zugute kommen.1007 Open Source wird oft als gesellschaftliche Vision verstanden, bei der kreative Freiheit im Vordergrund steht **–** als **Gegenentwurf zum traditionellen System des Immaterialgüterrechts**, das viel mehr auf kommerzielle Interessen ausgerichtet ist. Tatsächlich bauen Open Source Lizenzen<sup>1008</sup> aber bezüglich ihrer Durchsetzbarkeit auch auf dem bestehenden Urheberrecht auf (ohne Copyright kein Copyleft). $1009$ 656
- Für Open Source Software selbst kann grundsätzlich kein **Entgelt** beansprucht werden. Dennoch lässt sich damit auch Geld verdienen: 657
- **–** Open Source Software wird oft im Rahmen eines entgeltlichen **Auftrags- oder Werkvertragsverhältnisses** entwickelt. Der betreffende Vertrag wird parallel zur Lizenz abgeschlossen. 658
- **–** Für die Weitergabe von Open Source Software auf Datenträger kann ein Unkostenbeitrag verlangt werden.<sup>1010</sup> Durch eine sinnvolle Zusammenstellung von Softwarepaketen kann für die Nutzer ein Mehrwert geschaffen werden. Solche sogenannte **Distributionen** können z.B. Betriebssystem, Treiber und Hilfsprogramme auf demselben Datenträger umfassen. Da die einzelnen Programme 659

- 1007 Siehe dazu auch Rz. 689.
- 1008 Siehe dazu im Einzelnen Rz. 667ff.
- 1009 Siehe dazu auch HAEDICKE, S. 89f.
- $1010$  Siehe Ziff. 4 Abs. 2 GPL v3.

<sup>1005</sup> Siehe *http://creativecommons.org.*

<sup>1006</sup> Siehe zur Kompatibilitätsproblematik zwischen unterschiedlichen Lizenzen mit Copyleft Rz. 675ff.

gratis erhältlich sind, wird die Höhe des Entgelts für solche Zusammenstellungen letztlich durch den Markt kontrolliert: Ist der Gesamtpreis zu hoch, besorgen sich die Nutzer die Software einzeln.

- **–** Open Source Lizenzen enthalten weit gehende Haftungsausschlüsse. Der Lizenzgeber oder Distributor kann aber gegenüber einzelnen Vertragspartnern entgeltliche **Garantien** übernehmen oder zusätzliche Wartungsdienstleistungen erbringen.<sup>1011</sup> 660
- **–** Der Rechtsinhaber kann bestimmten Vertragspartnern im Rahmen einer parallelen Lizenz über die Open Source Lizenz hinausgehende Rechte einräumen (**Duallizenzierung**).1012 661

Solange der Lizenzgeber keine ausdrückliche Abtretung seiner Rechte vornimmt, kommt es nicht zu einer Rechtsübertragung. Die Autoren von Open Source Programmen haben aber mitunter ein Bedürfnis, die **Überwachung und Durchsetzung der Lizenzeinhaltung** an eine Institution zu delegieren. Verschiedene Open Source Organisationen bieten eine entsprechende Möglichkeit für die unter ihrer Lizenz stehende Software an (z.B. die FSF für GPL Software).<sup>1013</sup> Damit verliert der Urheber in der Regel das Recht, die Software durch parallele Lizenzen kommerziell zu verwerten. Er kann aber auch bloss die Prozessführung an eine Organisation delegieren.<sup>1014</sup> 662

1011 Siehe Ziff. 4 Abs. 2 GPL v3.

1012 Siehe dazu Rz. 687.

<sup>1013</sup> Entsprechende Informationen der FSF Europe sind verfügbar unter *http://fsfe.org/projects/ftf/fla.de.html*.

<sup>1014</sup> Die Free Software Foundation hat 2003 das GPL Compliance Lab gegründet, welches sich mit der Durchsetzung der GPL beschäftigt. Einen ähnlichen Ansatz verfolgt in Europa gpl-violations.org.

# **7.2. Rechtsnatur**

#### **7.2.1. Grundsätzliches**

Das kostenlose Zurverfügungstellen von Software stellt grundsätzlich **keine Schenkung** dar: Weder überträgt der Rechtsinhaber sein Urheberrecht, noch erhält der Lizenznehmer ein Recht zur Unterlizenzierung.1015 Bei Open Source Lizenzen handelt es sich um einen in der Praxis gebildeten Lizenztyp, auf welchen schenkungsrechtliche Bestimmungen aber allenfalls analog angewendet werden können.<sup>1016</sup> Zur Open Source Lizenz können auch werkvertragliche und auftragsrechtliche Komponenten hinzutreten (z.B. wenn Open Source Software im Rahmen eines Systemintegrationsvertrages für einen Kunden individuell entwickelt wird). 663

## **7.2.2. Gültigkeit**

Open Source Lizenzen stellen eine Form **Allgemeiner Geschäftsbedingungen**1017 dar und gelten für die Benutzer daher grundsätzlich nur, wenn diese sie akzeptiert haben.<sup>1018</sup> 664

<sup>1015</sup> Siehe dazu auch WEBER, Open Source Software, S. 77f., und WEBER, Freie Software, S. 52ff., der Open Source Lizenzen als Innominatkontrakte *sui generis* betrachtet. FRÖHLICH-BLEULER, Urheber- und vertragsrechtliche Aspekte, S. 223f., geht zumindest von einer analogen Anwendbarkeit des Schenkungsrechts aus, da die Vermögenszuwendung im Verzicht auf die Abschlussmöglichkeit einer entsprechenden kommerziellen Lizenz liegt. Siehe dazu auch STRAUB, Verantwortung für IT, Rz. 247.

<sup>1016</sup> Siehe zum Umfang zulässiger Haftungsausschlüsse STRAUB, Verantwortung für IT, Rz. 401ff. Siehe zur Frage, inwieweit sich die schenkungsrechtliche Haftungsmilderung auch auf parallele Deliktsansprüche auswirkt, WEBER, Open Source Software, S. 90 (mit weiteren Hinweisen).

<sup>1017</sup> Siehe zur generellen Wirksamkeit Allgemeiner Lizenzbedingungen Rz. 263ff.

Einige Lizenzen sehen vor, dass die Ingebrauchnahme der Software als Zustimmung zu den Nutzungsbedingungen gilt.<sup>1019</sup> Ob durch Modifikations- und Verbreitungshandlungen ohne weiteres ein gültiger Vertrag zustande kommt, ist fraglich.<sup>1020</sup> Wenn der Erwerber die Lizenzbedingungen nicht einhält, kann der Lizenzgeber ihm den Gebrauch – soweit er sich nicht aus Art. 12 Abs. 2 URG ergibt<sup>1021</sup> – allerdings aufgrund seines Urheberrechts verbieten.<sup>1022</sup> 665

Nach Art. 1 Abs. 1 OR kommen Verträge durch Austausch übereinstimmender Willenserklärungen zustande.<sup>1023</sup> Die Offerte der Rechtsinhaber zum Vertragsschluss besteht im Verweis auf die Open Source Lizenz. Damit eine in der Lizenz definierte **Annahmehandlung**<sup>1024</sup>  $(z,B)$  die Weitergabe einer modifizierten Version)<sup>1025</sup> den Charakter einer Willenserklärung erhält, muss zur tatsächlichen Handlung der 666

- 1018 Die rechtliche Verbindlichkeit von Open Source Lizenzen ist entsprechend dem anwendbaren nationalen Recht zu prüfen. Siehe zur internationalprivatrechtlichen Anknüpfung WEBER, Open Source Software, S. 75f.; MIKE WID-MER, Open Source Software, S. 47ff.; IFROSS Kommentar Anhang A; HEPP / MÜLLER / HERRMANN, Rz. 1198ff. THALHOFER, S. 130, geht davon aus, dass Open Source Lizenzbestimmungen etwa mit der deutschen AGB-Gesetzgebung nur teilweise vereinbar sind, da dort insbesondere ein vollständiger Haftungsausschluss unzulässig ist.
- 1019 Siehe dazu die differenzierende Bestimmung von Ziff. 9 GPL v3.
- 1020 Siehe dazu auch FRÖHLICH-BLEULER, Urheber- und vertragsrechtliche Aspekte, S. 188f.; MIKE WIDMER, Urheberrecht, S. 98ff.; MIKE WIDMER, Open Source Software, S. 168ff.; WEBER, Freie Software, S. 52ff.,; WEBER, Open Source Software, S. 76ff.; IFROSS-Kommentar, N. 12 zu Ziff. 5 GPL v2.
- $1021$  Siehe dazu Rz. 667.

1

- 1022 So ausdrücklich Ziff. 9 GPL v3. Siehe dazu auch Rz. 103 und Rz. 673.
- 1023 Siehe zu den Auslegungsregeln von Open Source Lizenzen auch FRÖHLICH-BLEULER, Urheber- und vertragsrechtliche Aspekte, S. 191.
- <sup>1024</sup> Eine Annahme wäre auch durch Erklärung an den Lizenzgeber möglich. Siehe zu den Anforderungen an Annahmehandlungen auch IFROSS-Kommentar, N. 7f. zu Ziff. 5 GPL v2.
- 1025 Siehe dazu auch WEBER, Open Source Software, S. 80.

Wille zum Vertragsabschluss hinzu kommen. Das ist etwa dann nicht der Fall, wenn der Nutzer gar nicht weiss, dass die betreffende Software unter der entsprechenden Lizenz steht (z.B. wenn es sich um Software in Embedded Systems<sup>1026</sup> handelt, deren Veräusserer die Lizenzbedingungen nicht weitergegeben hat $1027$ ).

Wenn der Nutzer die Software von einer berechtigten Person erwirbt<sup>1028</sup>, treten die Wirkungen von Art. 12 Abs. 2 URG automatisch ein, d.h. die Software darf gebraucht und weitergegeben werden.<sup>1029</sup> Hingegen besteht von Gesetzes wegen grundsätzlich kein Modifikationsrecht. Nach der hier vertretenen Auffassung kann sich eine Person, die GPL-Software herunterlädt, unmittelbar auf das **gesetzliche Gebrauchsrecht** berufen, da die GPL das blosse Kopieren und Ablaufenlassen des Programms nicht von weiteren Voraussetzungen abhängig macht. 667

1026 Siehe dazu Rz. 22.

<sup>&</sup>lt;sup>1027</sup> Siehe zur Verwendung von Open Source Software im Rahmen von Embedded Systems im Einzelnen Rz. 704ff.

<sup>1028</sup> Der Softwareerwerb kann z.B. in der Form eines unentgeltlichen Downloads, durch Kauf eines Datenträgers von einem Distributor oder im Rahmen eines Systemintegrationsvertrages erfolgen, bei welchem der Leistungserbringer Open Source Software mitliefert.

<sup>1029</sup> Siehe dazu auch FRÖHLICH-BLEULER, Urheber- und vertragsrechtliche Aspekte, S. 189f. und S. 216; MIKE WIDMER, Open Source Software, S. 96f., S. 124ff. und S. 166; IFROSS-Kommentar, N. 18ff. zu Ziff. 0 GPL v2. Siehe demgegenüber jedoch zurückhaltend zur Anwendbarkeit von Art. 12 Abs. 2 URG auf Open Source Lizenzen WEBER, Open Source Software, S. 86.

#### **7.2.3. Erlöschen**

Die GPL hält ausdrücklich fest, dass eingeräumte Lizenzen unwiderruflich sind, solange die festgelegten Bedingungen erfüllt sind.<sup>1030</sup> Auch andere Open Source Lizenzen können nachträglich nicht ohne weiteres **widerrufen** werden: 668

- **–** Die Erwerber von Open Source Software können sich zumindest für das **Ausführen des Programms** auf das gesetzliche Gebrauchsrecht berufen. $1031$ 669
- **–** Ein Recht zur späteren Einschränkung von **weitergehenden Nutzungshandlungen –** insbesondere Softwaremodifikationen **–** besteht nur dann, wenn dieses in den Lizenzbedingungen oder allfälligen parallelen vertraglichen Vereinbarungen vorbehalten wurde.  $1032$ 670
- **–** Open Source Lizenzen führen nach dem hier vertretenen Ver-671ständnis nicht zu einem Verzicht auf Urheberrechte durch eine Verfügungshandlung, sondern zu einer vertraglichen Verpflichtung, diese gegenüber dem Lizenznehmer im Rahmen der Lizenzbedingungen nicht geltend zu machen.1033 Daher ist ein **Widerruf**  *ex nunc* grundsätzlich möglich, soweit die betreffenden Lizenzbedingungen dies nicht ausschliessen. Er hat nach dem Vertrauensprinzip aber keine Wirkung gegenüber denjenigen Personen, wel-

Ziff. 2 Abs. 1 GPL v3.

Siehe dazu Rz. 667.

- 1032 FRÖHLICH-BLEULER, Urheber- und vertragsrechtliche Aspekte, S. 221f., geht davon aus, dass ein Widerruf zwar möglich ist, der Lizenzgeber aber gegenüber gutgläubigen Softwareerwerbern weiterhin an die Lizenz gebunden ist. Die Verwendung der Terminologie des Gutglaubensschutzes kann in diesem Zusammenhang allerdings zu Missverständnissen Anlass geben. Im Urheberrecht gibt es keinen gutgläubigen Rechtserwerb. Hingegen ist der Lizenzgeber an das Vertrauensprinzip beim Vertragsschluss gebunden.
- 1033 Siehe dazu Rz. 663ff.

che die Software zu diesem Zeitpunkt bereits erworben haben oder davon erst nach dem Erwerb Kenntnis erhalten.

- **–** Bereits erteilte Open Source Lizenzen werden auch durch einen **Konkurs des Lizenzgebers** nicht berührt.<sup>1034</sup> Die Konkursverwaltung kann die Unterstellung der Software unter eine Open Source Lizenz aber unter den gleichen Voraussetzungen wie der Lizenzgeber beenden. 672
- Die GPL kann als auflösend bedingte Zustimmung verstanden werden, welche im Fall einer **Vertragsverletzung** erlischt.<sup>1035</sup> Alle danach erfolgenden, nicht durch Art. 12 Abs. 2 URG abgedeckten Nutzungshandlungen verletzen zugleich das Urheberrecht. Wenn der Nutzer die Rechtsverletzung beendet hat, kann ein erneuter Lizenzvertrag abgeschlossen werden.1036 Die Folgen der Rechtsverletzung werden dadurch aber nicht beseitigt, d.h. es könnte auf Feststellung und gegebenenfalls auf Schadenersatz<sup>1037</sup> für die während dieser Zeit erfolgten Nutzungshandlungen geklagt werden. Umgekehrt bleiben allfällige 673

<sup>1034</sup> Siehe dazu auch Rz. 255ff.

<sup>1035</sup> Siehe dazu IFROSS-Kommentar, N. 5ff. zu Ziff. 4 GPL v2.

<sup>1036</sup> Siehe dazu auch FRÖHLICH-BLEULER, Urheber- und vertragsrechtliche Aspekte, S. 216f.; KUHN / WILLIAMSON / SANDLER, S. 10ff.; IFROSS-Kommentar, N. 18 zu Ziff. 4 GPL v2. Unter GPL v2 war ein Wiederaufleben der Lizenz an eine ausdrückliche Zustimmung des Lizenzgebers gebunden. Dieser konnte die erneute Lizenzierung von Bedingungen abhängig machen (z.B. periodische Lieferung von Compliance Reports). Nach GPL v3 lebt die Lizenz provisorisch wieder auf, wenn der Lizenznehmer die Verletzung beendet. Falls er vom Rechtsinhaber erstmalig abgemahnt wurde oder innert 60 Tagen keine Ankündigung der Auflösung erfolgt, wird das Wiederaufleben endgültig (Ziff. 8 Abs. 2 und Ziff. 3 GPL v3). Andernfalls kann der Lizenzgeber (im Falle mehrerer sequentieller Miturheber jeder einzeln) die Lizenz definitiv kündigen.

Siehe zu den Schadenersatzmöglichkeiten bei Urheberrechtsverletzungen generell Rz. 549ff. Wenn die Software vom Verletzer nicht unter einer Open Source Lizenz weitergegeben wurde, liegt der Schaden der Urheber in der Möglichkeit, parallele kommerzielle Lizenzen abzuschliessen.

vom Verletzer gegenüber Dritten eingeräumte GPL-Lizenzen an eigenen Änderungen von der Verletzungshandlung unberührt.<sup>1038</sup>

In der Regel sehen Open Source Lizenzen vor, dass bei Weitergabe der Software an Dritte ein **Lizenzverhältnis zum ursprünglichen Rechtsinhaber** entsteht.<sup>1039</sup> Mit der Weiterverbreitung muss jeder Lizenznehmer Dritten zugleich eine entsprechende Lizenz an seinen eigenen Weiterentwicklungen einräumen. Die Open Source Lizenz ermöglicht damit eine Nutzung zu einheitlichen Bedingungen. Auch wenn die Software von einem Nichtberechtigten erworben wird (z.B. einer Person, welche die Open Source Lizenz selbst nicht angenommen und die Software trotzdem vervielfältigt und weitergeben hat), kann die Open Source Lizenz vom Erwerber rechtsgültig angenommen werden. $1040$ 674

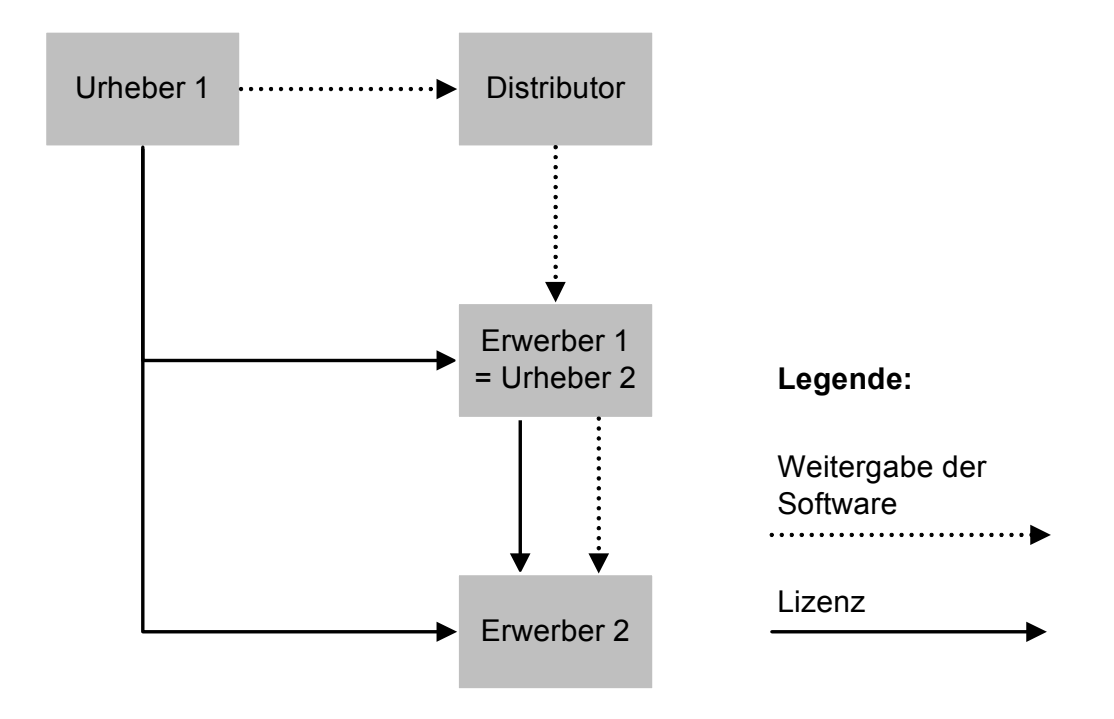

Grafik 14: GNU Lizenzmodell

<sup>1038</sup> Siehe dazu IFROSS-Kommentar, N. 16 zu Ziff. 4 GPL v2.

<sup>&</sup>lt;sup>1039</sup> Ziff. 10 GPL v3. Siehe dazu auch MIKE WIDMER, Open Source Software, S. 164.

<sup>1040</sup> Siehe dazu IFROSS-Kommentar, N. 15ff. zu Ziff. 4 GPL v2.

# **7.3. Kompatibilität von Open Source Lizenzen**

#### **7.3.1. Ausgangslage**

- Sollen innerhalb eines Projekts Softwarekomponenten miteinander kombiniert werden, welche unterschiedlichen Open Source Lizenzen unterstehen, stellt sich die Frage der **Kompatibilität**. Leider sind die von der OSI zertifizierten Lizenzen untereinander teilweise inkompatibel und selbst Softwarekomponenten, welche unter verschiedenen Versionen derselben Lizenz stehen, dürfen unter Umständen nicht miteinander verbunden werden. 675
- Die Free Software Foundation führt eine Liste der Lizenzen, welche mit der GPL insoweit kompatibel sind, dass sie eine Lizenzierung neuer Softwareversionen unter der GPL erlauben.<sup>1041</sup> Einige Open Source Lizenzen verlangen nämlich, dass alle **Modifikationen** und Ergänzungen eines Programms wiederum unter derselben Lizenz veröffentlicht werden müssen.1042 Auch die GPL erlaubt grundsätzlich keine Weitergabe unter abweichenden Lizenzbedingungen.<sup>1043</sup> 676

<sup>1041</sup> Siehe *www.gnu.org/licenses/license-list.html#SoftwareLicenses*. Ein anschauliches Beispiel für die Kompatibilitätsproblematik ergibt sich aus der BSD-Lizenz in ihrer ursprünglichen Fassung. Diese sieht vor, dass bei der Werbung für die Software stets auf den BSD-Code hingewiesen werden muss. Kombiniert man BSD- und GPL-Code zu einem einheitlichen Programm, so müsste das Ergebnis gemäss der GPL v2 wiederum der GPL unterstellt werden. Gleichzeitig würde jedoch die Werbeklausel aus der BSD-Lizenz eingreifen. Diese stellt nach Auffassung der FSF aber eine unzulässige Einschränkung der GPL-Rechte zum freien Vertrieb dar. Inzwischen ist dieses Problem allerdings durch eine neue BSD-Lizenzversion ohne Werbeklausel gelöst worden.

<sup>1042</sup> Siehe zum Copyleft-Effekt im Einzelnen Rz. 653ff.

<sup>1043</sup> Siehe zur Kompatibilitätsklausel Rz. 686. Ausnahmen bestehen auch in Bezug auf die Affero GPL, die LGPL und von der FSF individuell gewährten Bedingungen.

#### **7.3.2. Lizenzmodifikationen**

Open Source Lizenzen werden zur Anpassung an neue technische, wirtschaftliche und gesellschaftliche Verhältnisse gelegentlich **aktualisiert**. Davon wird Software, welche der bisherigen Lizenzversion unterstellt ist, grundsätzlich nicht betroffen, da ein einseitiger Widerruf der eingeräumten Nutzungsrechte nicht möglich ist.<sup>1044</sup> 677

Da die GPL in der Version 3 zusätzliche, gemäss der Version 2 nicht 678 zulässige **Restriktionen** und Möglichkeiten zulässt, sind die beiden Versionen grundsätzlich nicht miteinander kompatibel. Dies ist jedoch nur dann ein Problem, wenn die Lizenzgeber der zu kombinierenden Software ausdrücklich unterschiedliche GPL-Versionen vorgegeben haben $1045$ 

#### **7.3.3. Optionen für Lizenzgeber**

Viele Open Source Lizenzmodelle geben dem Urheber die Möglichkeit, sein Werk von Anfang an unter die **jeweils geltende Version** der betreffenden Lizenz zu stellen.1046 Allerdings weiss dieser im Zeitpunkt der Unterstellung nicht, welchen Inhalt die zukünftigen Lizenzversionen haben werden. Dies kann insbesondere im Hinblick auf neue Nutzungsarten problematisch sein.<sup>1047</sup> Nach der hier vertretenen Auffassung muss die Wirksamkeit einer solchen Blankozustimmung 679

<sup>1044</sup> Siehe dazu im Einzelnen Rz. 668ff.

<sup>1045</sup> Ziff. 9 Abs. 2 GPL v2 und Ziff. 14 Abs. 2 GPL v3. Siehe dazu Rz. 681ff. sowie FRÖHLICH-BLEULER, GNU Public License, Rz. 46ff.; KOGLIN, S. 137ff.; JAEGER / METZGER, S. 132f.; IFROSS Kommentar, S. 10f.

<sup>1046</sup> Siehe Ziff. 15 GPL v3.

<sup>&</sup>lt;sup>1047</sup> In der Schweiz geht die wohl herrschende Lehre davon aus, dass eine umfassende Rechtsübertragung auch unbekannte Nutzungsarten erfasst. Siehe dazu DE WERRA, N. 29f. zu Art. 16 URG; VON BÜREN / MEER, S. 245; HILTY, Urheberrecht, Rz. 274. Siehe zurückhaltend BARRELET / EGLOFF, N. 9 zu Art. 16 URG, welche nur die voraussehbaren Auswertungsmöglichkeiten als mit übertragbar betrachten.

jeweils bezogen auf den Inhalt der neuen Lizenzversion beurteilt werden.

- Handelt es sich um Modifikationen, welche die Lizenzbestimmungen entsprechend den bisherigen Grundsätzen bloss aktualisieren bzw. präzisieren, so ist grundsätzlich davon auszugehen, dass der Urheber ihnen zugestimmt hätte, wenn sie ihm bekannt gewesen wären. Dementsprechend sind sie durch seine Blankozustimmung abgedeckt. Hingegen umfasst die Zustimmung **keine grundlegenden Änderungen des Lizenzkonzepts** (z.B. automatischer Übergang der Urheberrechte auf eine bestimmte Organisation<sup>1048</sup> oder Lizenzänderungen, welche der Open Source Definition<sup>1049</sup> widersprechen). 680
- Der Lizenzgeber hat nach der GPL v3 folgende **Optionen** im Hinblick auf neue Lizenzversionen: 681
- **–** Der Lizenzgeber erklärt eine **bestimmte Version** für anwendbar (z.B. *'version 2 only'*). In diesem Fall müssen die Lizenznehmer allfällige Weiterentwicklungen ebenfalls unter dieser Version publizieren. 682
- **–** Der Lizenzgeber trifft **keine Wahl**. In diesem Fall können die Lizenznehmer bestimmen, unter welcher Version sie das Programm lizenzieren wollen. Ihre Wahl wird jedoch erst nach aussen sichtbar, wenn sie ihrerseits Änderungen unter einer bestimmten Lizenzversion weiterveröffentlichen.<sup>1050</sup> 683
- **–** Der Lizenzgeber erklärt die zum Zeitpunkt der Veröffentlichung aktuelle Version oder allfällige spätere Versionen (z.B. *'version 2 or any later'*) für anwendbar (**offene Versionshinweise**). Auch hier können die Lizenznehmer frei wählen. 684

<sup>1048</sup> Siehe dazu Rz. 687.

<sup>1049</sup> Siehe Rz. 645.

 $1050$  Siehe dazu auch Ziff. 6 LGPL v3.

- Der Lizenzgeber **delegiert sein Wahlrecht** an Dritte<sup>1051</sup>, z.B. die FSF. Die Vollmacht kann nachträglich widerrufen werden, doch hat dies keinen Einfluss auf bereits abgeschlossene Lizenzverträ- $\sigma e^{1052}$ 685
- **–** Der Lizenzgeber kann eine **Kompatibilitätsklausel** in die von ihm verwendete Lizenz aufnehmen. Damit erleichtert er die Verwendung des Programms mit anderen Open Source Lizenzen.<sup>1053</sup> 686

Der Lizenzgeber bleibt Inhaber der Urheberrechte.<sup>1054</sup> Er erlaubt mit der Unterstellung unter eine Open Source Lizenz lediglich die in der Lizenz definierten Nutzungshandlungen.<sup>1055</sup> Es ist ihm grundsätzlich frei gestellt, neben der Open Source Lizenz parallel weitere kommerzielle oder Open Source Lizenzen zu erteilen (**Duallizenzierung**).1056 Er kann somit gegenüber bestimmten Personen über die Open Source Lizenz hinausgehende Nutzungshandlungen erlauben. Für Softwareversionen, welche durch verschiedene Personen weiter entwickelt wurden, müsste indessen jede einzelne der Nutzung ausserhalb der Open Source Lizenz zustimmen. Bei grösseren Projekten ist der Erhalt aller notwendigen Zustimmungen daher praktisch kaum möglich. 687

Die **GPL stellt selbst ein urheberrechtlich geschütztes sprachliches Werk** dar. Wer Software unter einer modifizierten Form der GPL verbreiten möchte, muss entweder eine entsprechende individuelle Zustimmung der FSF einholen oder den Lizenztext in einer Weise neu 688

<sup>1051</sup> Ziff. 14 Abs. 3 GPL v3.

<sup>1052</sup> Siehe dazu im Einzelnen Rz. 668ff.

<sup>&</sup>lt;sup>1053</sup> Ziff. 7 Abs. 3 GPL v3 enthält entsprechende Bestimmungen, welche die Kompatibilität mit anderen Lizenzen verbessern. Siehe dazu auch FRÖHLICH-BLEULER, GNU Public License, Rz. 15ff.

<sup>1054</sup> Siehe zur Möglichkeit einer Rechtsabtretung an die FSF Rz. 662.

<sup>&</sup>lt;sup>1055</sup> Siehe dazu auch FRÖHLICH-BLEULER, Urheber- und vertragsrechtliche Aspekte, S. 186.

<sup>&</sup>lt;sup>1056</sup> Siehe dazu auch Ziff. 5 Abs. 1 lit. c GPL v3 sowie IFROSS, GPL Kommentar, S. 12f.

formulieren, so dass das Urheberrecht der FSF nicht mehr tangiert wird.<sup>1057</sup> Statt einer Ergänzung der GPL können aber in einem separaten Dokument zusätzliche Rechte eingeräumt werden (z.B. weitergehende Rechtsübertragungen im Rahmen einer werkvertraglichen Entwicklung von Software, welche der GPL untersteht).

# **7.4. Copyleft**

## **7.4.1. Grundsätzliches**

- Das Copyleft-Prinzip<sup>1058</sup> stellt ein Kernelement der GPL-Philosophie dar.1059 Was von einem Rechtsinhaber unter der GPL gratis zur Verfügung gestellt wird, soll nicht durch Dritte (z.B. Konkurrenten) wieder monopolisiert werden können.<sup>1060</sup> Vielmehr sollen auch diese ihre **Weiterentwicklungen** der Öffentlichkeit zur Verfügung stellen. 689
- Der **Copyleft-Effekt** kann in folgenden Konstellationen eintreten: 690
- **–** Die GPL-Software wird durch den Lizenznehmer **modifiziert**. 691
- **–** Urheberrechtlich geschützte Codeteile der GPL-Software werden vom Lizenznehmer in neue Programme **übernommen**. 1061 692
- **–** Die neue Software wird mit dem ursprünglichen Programm in einer bestimmten Weise **verbunden**. 1062 693

1061 Siehe dazu im Einzelnen Rz. 709ff.

<sup>&</sup>lt;sup>1057</sup> Urheberrechtlich geschützt ist nur die textliche Ausgestaltung der Lizenz, nicht aber deren Regelungsinhalt. Diese stellen urheberrechtlich freie Ideen dar. Siehe dazu auch Rz. 85.

<sup>1058</sup> Siehe dazu auch Rz. 653.

<sup>1059</sup> Siehe zum Open Source Geschäftsmodell auch Rz. 656ff.

<sup>1060</sup> Siehe zur Frage der wettbewerbsrechtlichen Relevanz von Copyleft-Klauseln SCHINDLER-BÜHLER, S. 64ff. Danach sind diese aus kartellrechtlicher Sicht zwar nicht von vornherein bedenkenlos, mangels erheblicher Auswirkungen auf den Wettbewerb in der Regel aber nicht relevant.

**–** Die neue Software wird **zusammen mit GPL-Software** in einer bestimmten Weise **verbreitet**. 1063 694

Da es keinen gutgläubigen Erwerb von Urheberrechten gibt, stellen über die Lizenzbedingungen hinausgehende Nutzungshandlungen generell Urheberrechtsverletzungen dar.<sup>1064</sup> Der Copyleft-Effekt tritt daher auch ein, wenn urheberrechtlich geschützte Elemente<sup>1065</sup> einer unter der GPL stehenden Software **unabsichtlich übernommen** werden. Dazu könnte es etwa bei der Verwendung von Open Source Entwicklungswerkzeugen kommen (z.B. bei der Verwendung von Compilern, welche eigene Elemente in den Code einkopieren.<sup>1066</sup> oder bei der Übernahme von Modellen und Templates im Rahmen eines 'Model Driven Software Development'1067). Die GPL hält allerdings fest, dass mit Open Source Software erzeugte Outputs nur unter bestimmten Voraussetzungen unter das Copyleft fallen.1068 695

1

- 1064 Aus Ziff. 2 Abs. 1 GPL v3 ergibt sich, dass die Lizenz auf dem Urheberrecht an der betreffenden Software basiert. Soweit nur urheberrechtsfreie Codeteile übernommen werden oder ausnahmsweise eine freie Benutzung vorliegt, entfaltet die GPL daher keine Wirkung. Siehe dazu allerdings auch Rz. 147.
- 1065 Soweit sie die nötige Individualität aufweisen, können z.B. auch Headerfiles von Bibliotheken urheberrechtlich geschützt – und damit GPL-relevant – sein. Siehe dazu auch Ziff. 3 der LGPL v3 sowie IFROSS Kommentar, N. 37ff. zu Ziff. 3 GPL v2.
- 1066 Siehe dazu auch MIKE WIDMER, Open Source Software, S. 126; RAUBER, Computersoftware, S. 131f.; WUERMELING / DEIKE, S. 88; IFROSS Kommentar, N. 48f. zu Ziff. 3 GPL.
- 1067 Siehe dazu THALHOFER, S. 131.
- 1068 Siehe Ziff. 2. Abs. 1 GPL v3, wonach Arbeitsergebnisse, welche beim Ausführen einer Software entstehen, nur dann unter die GPL fallen, wenn sie aufgrund ihres Inhalts ein von ihr umfasstes Werk darstellen. Die GPL anerkennt zudem Ansprüche auf eine angemessene Benutzung.

<sup>1062</sup> Siehe dazu im Einzelnen Rz. 704ff.

<sup>1063</sup> Siehe dazu im Einzelnen Rz. 697ff.

Das strenge Copyleft der GNU GPL erweist sich mitunter als Hindernis für die Verbreitung von Programmen.<sup>1069</sup> Zur Vermeidung seiner Wirkung können verschiedene **Vermeidungsstrategien** angewendet werden. $1070$ 696

#### **7.4.2. Weitergabehandlungen**

- Die Pflicht, eine geänderte Programmversion inklusive Sourcecode frei zugänglich zu machen, besteht grundsätzlich nur dann, wenn diese überhaupt **veröffentlicht oder verbreitet** wird.<sup>1071</sup> 697
- Bezüglich der **Veröffentlichung** liegt es nahe, auf Art. 9 Abs. 3 URG abzustellen. Danach gilt ein Werk als publiziert, wenn es ausserhalb eines Kreises von Personen, die eng miteinander verbunden sind, einer grösseren Anzahl von Personen zugänglich gemacht wurde.<sup>1072</sup> 698
- Eine **Verbreitung** liegt grundsätzlich nur dann vor, wenn Dritte tatsächliche Verfügungsgewalt über das Programm erlangen, dieses also 699

<sup>1069</sup> Siehe zur Frage, welches Lizenzmodell im Einzelfall am Besten geeignet ist, FRÖHLICH-BLEULER, Urheber- und vertragsrechtliche Aspekte, S. 217ff.

<sup>1070</sup> Siehe dazu die Checkliste im Anhang A/3.2 sowie FRÖHLICH-BLEULER, Urheber- und vertragsrechtliche Aspekte, S. 213; NIMMER, S. 131ff.

<sup>&</sup>lt;sup>1071</sup> Zur Zeit der Entstehung der GPL wurde Software üblicherweise auf Datenträger (Diskette, CD-ROM etc.) ausgeliefert. Ob sie auch online verbreitet werden darf, wurde erst in Version 3 näher geregelt. Nach der hier vertretenen Auffassung kann aber auch unter früheren GPL-Versionen stehende Software online verbreitet werden. Lücken in der GPL sind nach dem hypothetischen Parteiwillen zu füllen. Die Bestimmungen neuerer GPL-Versionen bilden ein wichtiges Indiz dafür, welche Regelungen die Parteien getroffen hätten, wenn sie sich der Lücke bewusst gewesen wären. Siehe dazu auch FRÖHLICH-BLEULER, Urheber- und vertragsrechtliche Aspekte, S. 197.

<sup>&</sup>lt;sup>1072</sup> Siehe dazu auch MIKE WIDMER, Open Source Software, S. 142ff.; FRÖHLICH-BLEULER, Urheber- und vertragsrechtliche Aspekte, S. 213.

selbst installieren und nutzen können. Dies ist z.B. beim ASP in der Regel nicht gegeben.<sup>1073</sup>

Seit der Version 3 unterscheidet die GPL zwischen zwei unterschiedlichen Typen von **Verbreitungshandlungen**: 700

- **–** '**Propagating**' umfasst generell alle Handlungen, die dem Urheber 701 eines Werkes vorbehalten sind (z.B. Kopieren, Wahrnehmbarmachen). $1074$
- **–** Demgegenüber beinhaltet '**conveying**' als Unterbegiff von 'propagating' jede Art von Verbreitung, die dazu führt, dass der Lizenznehmer eine Kopie der Software erhält oder eine solche selbst herstellen kann. 702

Der Copyleft-Effekt knüpft am Begriff des 'conveying' an. Ob die **or-**703**ganisationsinterne Verbreitung** oder die **Weiterentwicklung für einen bestimmten Kunden** zur Publikationspflicht des Sourcecodes führen, war in GPL Version 2 umstritten. Eine solche Pflicht kommt gemäss Version 3 nur dann in Betracht, wenn unternehmens- bzw. organisationsübergreifende<sup>1075</sup> Weitergabehandlungen stattfinden.<sup>1076</sup>

<sup>&</sup>lt;sup>1073</sup> Siehe zur Verfügungsmöglichkeit der Softwareanwender im Rahmen netzwerkbasierter Nutzungsformen Rz. 229. Ziff. 0 Abs. 7 GPL v3 hält fest, dass die reine Interaktion mit einem Benutzer über ein Computernetzwerk ohne Übergabe einer Kopie keine Übertragung darstellt. Siehe demgegenüber aber auch FRÖHLICH-BLEULER, Urheber- und vertragsrechtliche Aspekte, S. 213.

<sup>1074</sup> Siehe dazu FRÖHLICH-BLEULER, GNU Public License, Rz. 5ff.

<sup>&</sup>lt;sup>1075</sup> Gemäss Ziff. 10 Abs. 2 GPL v3 gilt im Fall einer Unternehmensübernahme die Lizenz zugunsten des übernehmenden Unternehmens weiter, ohne dass der Copyleft-Effekt eintritt. Siehe dazu FRÖHLICH-BLEULER, GNU Public License, Rz. 44.

<sup>1076</sup> Siehe dazu auch FRÖHLICH-BLEULER, GNU Public License, Rz. 35.

#### **7.4.3. Verbindungen und Aggregate**

- Von der GPL ist nicht nur die individuelle Weitergabe lizenzierter Software erfasst, sondern auch die Mitübertragung im Rahmen von **Gesamtsystemen** (z.B. Informatikgesamtsysteme aus Hard- und Softwarekomponenten). Open Source Software ist heute auch in zahlreichen elektronischen Geräten enthalten (*Embedded Systems*).1077 Sofern diese eine Aktualisierung technisch überhaupt ermöglichen (z.B. Firmwareupdate via eine USB-Schnittstelle), muss gemäss der GPL auch der entsprechende Sourcecode zur Verfügung gestellt werden.<sup>1078</sup> 704
- In Bezug auf die **Verbindung von Programmen** sind folgende Grundkonstellationen zu unterscheiden: 705
- **–** Programme oder Softwarebestandteile, die inhaltlich voneinander **abgeleitet** sind, dürfen stets nur unter der GPL verbreitet werden. 706
- **–** Programme oder Softwarebestandteile, die inhaltlich nicht voneinander abgeleitet sind, können unter verschiedenen Lizenzen verbreitet werden, sofern sie **formal getrennt** sind. 707
- **–** Programme oder Softwarebestandteile, die inhaltlich zwar nicht voneinander abgeleitet sind, aber nicht formal getrennt sind, müssen **gesamthaft** unter der GPL verbreitet werden. 708
- Während Änderungen an GPL-Software durch die Open Source Lizenz erfasst werden, ist die Entwicklung und Vermarktung<sup>1079</sup> von interoperablen selbständigen Programmen grundsätzlich frei. Die Frage 709

<sup>1077</sup> Siehe dazu Rz. 22.

<sup>&</sup>lt;sup>1078</sup> Ziff. 6 Abs. 3 GPL v3. Die GPL verpönt die Sperrung von Modifikationsmöglichkeiten durch den Hardwarehersteller (*Tivoization*). In diesem Fall soll auch die Umgehung von Kopiersperren zulässig bleiben. Siehe zum rechtlichen Schutz von Kopierschutzmechanismen auch Rz. 402ff.

<sup>&</sup>lt;sup>1079</sup> Siehe zur Berechnung von Lizenzgebühren für hybride Softwarepakete, welche sowohl aus freien wie aus proprietären Elementen bestehen, auch BEARDWOOD / ALLEYNE, Binary Freedom, S. 100f.

der **Eigenständigkeit** ist bei verbundenen Programmen allerdings oft schwierig zu beantworten.<sup>1080</sup> Da es sich bei der GPL um Allgemeine Vertragsbedingungen handelt, ist nicht alleine auf objektive technische Kriterien, sondern auch auf die Verkehrsanschauung der beteiligten Gruppen abzustellen, die sich im Lauf der Zeit allerdings verändern kann.<sup>1081</sup> Massgebend sind insbesondere die Art des Zusammenspiels mit dem ursprünglichen Programm und die Individualität des Zweitprogramms:

- **–** Wenn ein Programm **auch in Drittsoftware** integriert werden 710 kann, bildet dies ein wichtiges Indiz für seine Eigenständigkeit (z.B. Plugins, welche nicht spezifisch für die Open Source Software entwickelt wurden).
- **– Softwarepatches** zur Fehlerkorrektur weisen einen inhaltlichen 711 Bezug zum Originalprogramm auf. Auch wenn diese selbst keinen Code der ursprünglichen Software enthalten, ist fraglich, ob sie als eigenständig gelten können.<sup>1082</sup>
- **–** Anwendungsprogramme, die zusammen mit einem **Betriebssys-**712 **tem** oder anderen **eigenständigen Anwendungsprogrammen** vertrieben werden, sind grundsätzlich nicht vom Copyleft erfasst.
- **–** Software kann **–** etwa im Hinblick auf eine unabhängige Pflege 713der einzelnen Programmteile **–** in verschiedene Dateien aufgeteilt werden. Wenn diese so miteinander verlinkt werden, dass bei der

<sup>1080</sup> Siehe dazu auch BEARDWOOD / ALLEYNE, Open Source Hybris, S. 14ff.; HOPPEN / THALHOFER, S. 275ff.; NIMMER, S. 129ff.; THALHOFER, S. 129ff., MIKE WIDMER, Open Source Software, S. 138ff.; IFROSS Kommentar, N. 14ff. zu Ziff. 2 GPL v2.

<sup>&</sup>lt;sup>1081</sup> Siehe dazu auch FRÖHLICH-BLEULER, Urheber- und vertragsrechtliche Aspekte, S. 212. Die blosse Nutzung von Entwicklungsumgebungen führt nicht zum Copyleft-Effekt. Siehe dazu im Einzelnen HOPPEN / THALHOFER, S. 277.

<sup>1082</sup> Siehe dazu MIKE WIDMER, Open Source Software, S. 145ff.; IFROSS-Kommentar, N. 25f. zu Ziff. 2 GPL v2, wonach die Frage der Eigenständigkeit sowohl inhaltlich wie funktional zu beurteilen ist.

Kompilierung aus den einzelnen Sourcecodes<sup>1083</sup> ein einziger Objectcode entsteht (statische Verlinkung), tritt gemäss der GPL<sup>1084</sup> der Copyleft-Effekt ein.<sup>1085</sup>

- **–** Beim **dynamischen Verlinken** greift ein Programm während des Betriebs auf ein anderes Programm<sup>1086</sup> oder einen Programmbaustein zu (z.B. in Programmbibliotheken<sup>1087</sup> enthaltene Routinen, die nur bei Gebrauch in den Arbeitsspeicher geladen werden). Für den Copyleft-Effekt ist der Moment des Vertriebs massgeblich. Daher tritt dieser bei einer dynamische Verlinkung in der Regel nicht ein.1088 Allerdings kommt es zusätzlich auf die technische Eigenständigkeit des Programms und die Art und Weise des Vertriebs an. 714
- Auch **eigenständige Programme**1089 können vom Copyleft-Effekt erfasst werden, wenn für die Erwerber nicht klar erkennbar ist, dass sie unter einer separaten Lizenz vertrieben sollen. 715

1085 Siehe dazu HOPPEN / THALHOFER, S. 278f.; FRÖHLICH-BLEULER, Urheberund vertragsrechtliche Aspekte, S. 210f.

- <sup>1086</sup> Siehe zum fehlenden Copyleft-Effekts beim Zugriff auf das Betriebssystem Linux NIMMER, S. 133.
- 1087 Siehe zur Funktionsweise von Bibliotheken Rz. 9 sowie auch Ziff. 1 Abs. 3 GPL v3. Programmbibliotheken können auch unter den etwas liberaleren Regeln der GNU LGPL publiziert werden. Diese hält für den Fall des dynamischen Verlinkens ausdrücklich fest, dass kein Copyleft-Effekt eintritt. Siehe dazu im Einzelnen HOPPEN / THALHOFER, S. 279f.
- 1088 Siehe dazu allerdings zurückhaltend HOPPEN / THALHOFER, S. 279f.
- 1089 Siehe zu Kombination von einzelnen Programmroutinen zu einer gemeinsamen Bibliothek auch die Sonderregelung von Ziff. 5 LGPL v3.

<sup>1083</sup> Siehe zur Anwendbarkeit der GPL auf JAVA-Projekte, wo es nicht zu einer eigentlichen Verlinkung kommt, THALHOFER, S. 133.

<sup>1084</sup> Demgegenüber knüpft in der OSL die Verpflichtung zur Offenlegung des Sourcecodes nicht an der Verlinkung an. Siehe dazu THALHOFER, S. 135. Siehe zur Frage des Copyleft-Effekts beim statischen Verlinken unter der LGPL THALHOFER, S. 132.

**Zusammenstellungen** auf einem Speicher- oder Verbreitungsmedium, welche sowohl aus GPL-Software als auch aus eigenständigen Werken bestehen (Aggregate), fallen nicht unter das Copyleft<sup>1090</sup>, wenn kumulativ folgende Voraussetzungen gegeben sind: <sup>1091</sup> 716

- **–** Die zusätzlichen Werke sind ihrer Natur nach **nicht Erweiterun-**717 **gen** des von der GPL umfassten Werks.
- **–** Die Werke sind separat gespeichert und mit der GPL Software 718 nicht (z.B. durch statisches Verlinken<sup>1092</sup>) zu einer Einheit ver**bunden**.
- **–** Die Zusammenstellung bzw. das daran bestehende Urheber-719recht<sup>1093</sup> werden nicht dazu verwendet, den Zugriff oder die **Rechte der Benutzer weiter einzuschränken**, als dies bei einer entsprechenden Verwendung der einzelnen Werke der Fall wäre.

1091 Ziff. 5 Abs. 2 GPL v3.

 $\overline{a}$ 

 $1092$  Siehe dazu Rz. 713.

<sup>1090</sup> Gemäss Art. 11 Abs. 1 lit. b URG muss der Rechtsinhaber der Aufnahme seines Werks in Sammelwerke zustimmen. Siehe dazu auch NEFF / ARN, S. 218. Distributionen können ihrerseits Sammelwerke darstellen, deren Zusammenstellung selbst urheberrechtlichen Schutz geniesst. Siehe dazu auch MIKE WIDMER, Open Source Software, S. 94.

 $1093$  Siehe zum Urheberrecht an Sammelwerken auch Rz. 130.

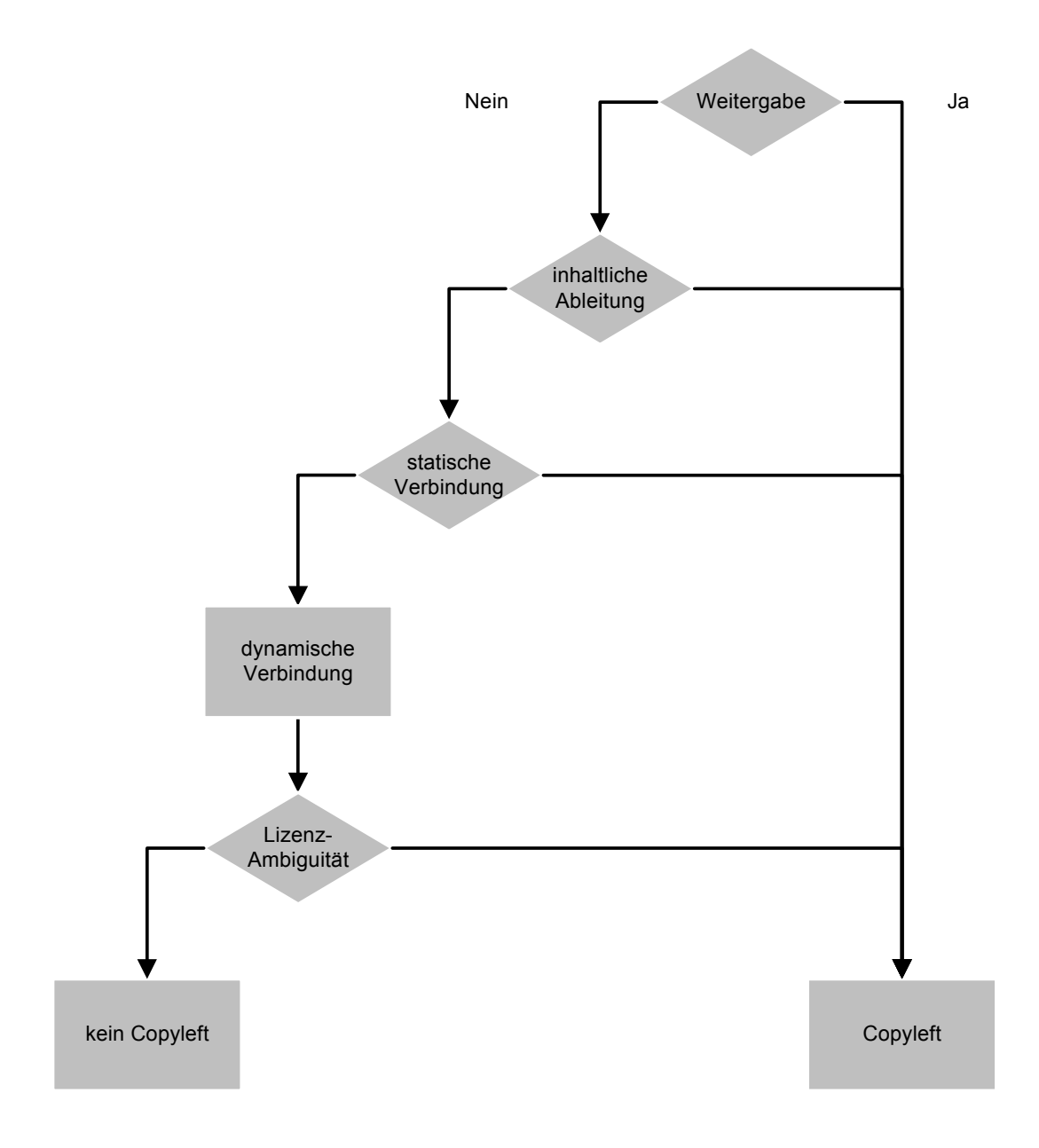

Grafik 15: Eintritt des Copyleft-Effekts (Übersicht)

#### **7.4.4. Netzwerkbasierte Dienstleistungen**

 $\overline{a}$ 

Nach der geltenden GPV v3 darf der Lizenznehmer die Software auch im Rahmen eines **Application Service Providing** nutzen.<sup>1094</sup> Im Fall von Modifikationen muss er den Sourcecode nicht mitliefern, sofern seine Kunden beim Gebrauch des Programms keine Kopien<sup>1095</sup> herstellen können.<sup>1096</sup> 720

Die GPL v3 stellt zudem klar, dass die Übertragung auf einen Out-721sourcingprovider grundsätzlich keine Verbreitungshandlung darstellt, welche den Copyleft-Effekt auslöst. Die Leistungsbezüger dürfen auch modifizierte GPL Software auf den Outsourcing Provider übertragen, sofern dieser sie im Rahmen des **Outsourcingverhältnisses** nur für sie einsetzt. $1097$ 

<sup>1094</sup> Die GPL v2 enthielt in Bezug auf das ASP eine Lücke. Als diese 1991 geschrieben wurde, war Application Service Providing noch nicht gebräuchlich. Siehe zur Frage, inwieweit zum Voraus eine Zustimmung für neue Nutzungsarten rechtsgültig erteilt werden kann, auch Rz. 679 sowie IFROSS Kommentar, N. 11f. zu Ziff. 9 GPL, und MIKE WIDMER, Open Source Software, S. 120ff. FRÖHLICH-BLEULER, Urheber- und vertragsrechtliche Aspekte, S. 200, betrachtet das blosse Wahrnehmbarmachen generell als Verbreitungshandlung (distribution). Nach der hier vertretenen Auffassung ist aber unter GPL v2 grundsätzlich danach zu differenzieren, ob beim Endkunden (vorübergehende) Kopien der Software entstehen. Siehe dazu Rz. 218ff.

<sup>1095</sup> Siehe zur Verfügungsmöglichkeit der Softwarenutzer im Rahmen netzwerkbasierter Nutzungsformen auch Rz. 229.

<sup>1096</sup> Ziff. 0 Abs. 7 GPL v3 enthält folgende Formulierung: *«Propagation includes … making available to the public…».* Demgegenüber sieht Ziff. 2 Abs. 1 lit. d der Affero GPL Version 1 eine ausdrückliche Pflicht vor, den Sourcecode auch im Fall des ASP verfügbar zu machen. Diese – auch in späteren Affero GPL-Versionen enthaltene – Bestimmung wird als 'Affero Clause' bezeichnet.

 $1097$  Ziff. 2 Abs. 2 GPL v3. Siehe dazu auch PICOT, S. 11.

#### **7.4.5. Pflichten bei der Weitergabe von Software**

- Bei der **Weitergabe unveränderter GPL Software** bestehen folgende Pflichten: 722
- **–** In jeder Programmkopie muss **auf die GPL**, den **Copyrightvermerk,** den **Haftungsausschluss** und auf allfällige **zusätzliche Bedingungen** gemäss Ziff. 7 GPL v3 hingewiesen werden. 723
- **–** Allen Empfängern muss gemeinsam mit dem Programm ein **Exemplar der betreffenden GPL Version** zur Verfügung gestellt werden. 724
- Bei der **Weitergabe modifizierter GPL Software** bestehen folgende zusätzliche Pflichten: 725
- **–** Die einzelnen **Änderungen**1098 und das Änderungsdatum müssen im Sourcecode ausgewiesen werden.<sup>1099</sup> 726
- **–** Im Fall einer interaktiven Anzeige von **Lizenzhinweisen** (z.B. *click down licenses*) müssen auch Copyrightvermerke und Änderungshinweise entsprechend angezeigt werden. 727
- Der Sourcecode der Software kann in unterschiedlicher **Form** zur Verfügung gestellt werden: 728
- Er wird auf einem üblichen<sup>1100</sup> Datenträger zusammen mit dem Objectcode ausgeliefert. 729

<sup>1098</sup> Ein Beispiel für einen GPL-konformen Änderungsvermerk findet sich im IFROSS-Kommentar, N. 7 zu Ziff. 2 GPL v2.

<sup>1099</sup> Auf die Änderungen ist im Sourcecode detailliert hinzuweisen. Es macht Sinn, auch bei Objectcodes zumindest eine klare Versionierung vorzunehmen, damit die Empfänger Rückschlüsse auf den korrespondierenden Sourcecode ziehen können. Siehe dazu auch IFROSS-Kommentar, N. 9 zu Ziff. 2  $GPL v2$ .

- **–** Er wird auf einer frei zugänglichen **Downloadplattform** bereitgestellt. 730
- **–** Der Lizenzgeber macht ein schriftliches, mindestens drei Jahre gültiges **Angebot**, ihn auf einem üblichen Datenträger höchstens zu den Selbstkosten zu liefern. 731

Neben dem eigentlichen Sourcecode muss alles publiziert werden, was für fachkundige Empfänger zur Herstellung einer lauffähigen neuen Version des Programms **erforderlich** ist. Dazu können auch Skripte, Hilfsprogramme, Definitionsdateien etc. gehören.<sup>1101</sup> Die Weiterentwicklung darf nicht absichtlich durch einen unübersichtlichen Aufbau der Dateien erschwert werden. Hingegen muss sich der Empfänger grundsätzlich selbst einen geeigneten Compiler<sup>1102</sup> besorgen. 732

Bei **Endbenutzerprodukten** (z.B. softwaregesteuerte Haushaltgerä-733 te), welche Open Source Software enthalten, sind zusätzlich Installationsanweisungen, Installationsskripte etc. mitzuliefern, welche für die Installation der geänderten Version auf der Hardware erforderlich sind $1103$ 

#### **7.4.6. Open Source Compliance**

Während die blosse Nutzung von Open Source Komponenten keine 734besonderen Pflichten mit sich bringt<sup>1104</sup>, sind bei der Weiterentwick-

1

- 1103 Siehe dazu auch Rz. 704.
- $1104$  Siehe dazu auch Rz. 667.

<sup>1100</sup> Im IFROSS Kommentar, N. 14 zu Ziff. 3 GPL, wird anschaulich verdeutlicht, was unter üblichen (customary) Datenträgern zu verstehen ist: Selbst wenn die Speicherung auf 3,5-Zoll-Disketten prinzipiell noch akzeptabel sein sollte, wäre es unüblich – und damit unzulässig – ein 1,4 GB umfassendes Quellcode-Paket auf 1000 Disketten auszuliefern.

<sup>1101</sup> Siehe dazu IFROSS Kommentar, N. 25f. zu Ziff. 3 GPL.

 $1102$  Siehe dazu Rz. 10f.

lung und Weitergabe der Software teilweise sehr detaillierte Vorgaben zu beachten.<sup>1105</sup> Bis vor wenigen Jahren wurden die Bedingungen von Open Source Lizenzen kaum je durchgesetzt, da entsprechende Prozessrisiken für einzelne Open Source Entwickler meist in einem Missverhältnis zum erreichbaren Ergebnis standen.<sup>1106</sup> Inzwischen sind aber verschiedene Organisationen ins Leben gerufen worden, welche sich der **Durchsetzung der Lizenzbedingungen** widmen.<sup>1107</sup> Zudem haben Gerichtsverfahren im Ausland die Risiken der Verwendung von Open Source Software ins öffentliche Bewusstsein gebracht.<sup>1108</sup>

Einige potenzielle Anwender betrachten die Nutzung von Open Source Software als (zu) riskant. Allerdings sind auch bei der Modifikation von proprietärer Software **–** soweit diese überhaupt zugelassen wird **–** oft detaillierte Anforderungen der Rechtsinhaber zu beachten. Wenn Open Source Software in Entwicklungsprojekten $1109$  eingesetzt wird, kann den spezifischen Risiken mit geeigneten **Massnahmen zur**  Compliance vorgebeugt werden.<sup>1110</sup> Für den Fall von Verletzungsvorwürfen ist insbesondere eine schlüssige Dokumentation von Bedeutung. In grösseren Organisationen oder Projekten rechtfertigt sich zudem die Bezeichnung eines Open Source Compliance Officers, der die Einhaltung der Lizenzen überwacht. 735

1109 Siehe zur Open Source Compliance in Outsourcingprojekten PICOT, S. 10.

<sup>1105</sup> Siehe dazu im Einzelnen Rz. 725ff.

<sup>1106</sup> Siehe zum Inhalt allfälliger Schadenersatzansprüche auch Rz. 549ff. und Rz. 673.

 $1107$  Siehe dazu Rz. 662

<sup>&</sup>lt;sup>1108</sup> Siehe dazu die Judikaturübersicht des IFROSS, online verfügbar unter *www.ifross.org/ifross\_html/links.html*.

<sup>1110</sup> Siehe dazu die Checkliste im Anhang A/3.3 sowie KUHN / WILLIAMSON / SANDLER, S. 2ff.; BEARDWOOD / ALLEYNE, Binary Freedom, S. 102.

# **3. Open Source Software**

#### **3.1 Wahl eines geeigneten Open Source Modells**

Soll neue Software unter einem Open Source Modell verbreitet werden, sind bei der Auswahl des geeigneten Lizenztyps insbesondere folgende **Kriterien** in Betracht zu ziehen:<sup>1136</sup>

- **Kompatibilität** mit Lizenzen für Drittsoftware<sup>1137</sup>
- **– Akzeptanz** der Lizenz bei der 'Zielcommunity'
- **– Complianceaufwand** für die Einhaltung der betreffenden Li $zenz<sup>1138</sup>$
- Vorhandensein einer Institution zur Rechtsdurchsetzung<sup>1139</sup>

#### **3.2 Open Source Vermeidungsstrategien**

Zur Vermeidung des Copyleft-Effekts<sup>1140</sup> können z.B. folgende Stra**tegien** verwendet werden:

**– Änderungen** nicht selbst durchführen, sondern **durch die Endbenutzer** vornehmen lassen. Statt eines modifizierten Codes wird diesen allenfalls eine Anleitung geliefert, wie sie das Programm ändern können.

1139 Siehe dazu Rz. 734.

<sup>&</sup>lt;sup>1136</sup> Siehe dazu auch die Übersichtstabelle über gängige Open Source Lizenzen bei BEARDWOOD / ALLEYNE, Binary Freedom, S. 103f., sowie die Gegenüberstellungen bei THALHOFER, S. 132ff.; FRÖHLICH-BLEULER, Urheber- und vertragsrechtliche Aspekte, S. 218ff.

<sup>1137</sup> Siehe dazu insbesondere Rz. 675ff.

<sup>1138</sup> Siehe dazu Rz. 734ff.

 $1140$  Siehe dazu Rz. 689ff.

- **–** Programme **getrennt verbreiten**: Wenn die eigene Software keinen urheberrechtlich geschützten Code von Open Source Programmen enthält, kann diese grundsätzlich alleine vertrieben wer $den<sup>1141</sup>$
- **– Technische Distanzierungsstrategien entwickeln**: Es wird z.B. ein besonderes Modul geschaffen, das zwischen die Open Source Software und das neue Programm gestellt wird. Nur das betreffende Modul soll vom Copyleft-Effekt erfasst werden. GPL v3 enthält allerdings eine Abwehrklausel, um technische Umgehungen des Copyleft zu vermeiden.<sup>1142</sup>
- Parallele Lizenzen bei den Rechtsinhabern einholen.<sup>1143</sup> In diesem Zusammenhang ist allerdings zu beachten, dass Programmschöpfer und Rechtsinhaber auseinanderfallen können (z.B. bei Softwareentwicklung im Rahmen von Arbeits- oder Werkverträgen).
- **–** Eine **Ausnahme** bei der FSF einholen. Dies setzt allerdings voraus, dass die FSF über die Rechte an der betreffenden Software verfügen kann. Das ist nur dann der Fall, wenn diese ihr von den Rechtsinhabern zumindest fiduziarisch eingeräumt wurden.<sup>1144</sup>

<sup>1141</sup> Siehe dazu im Einzelnen Rz. 705ff.

<sup>&</sup>lt;sup>1142</sup> Ziff. 5 Abs. 2 GPL v3. Siehe dazu auch BEARDWOOD / ALLEYNE, Open Source Hybrids, S. 16.

<sup>1143</sup> Siehe dazu Rz. 687.

 $1144$  Siehe dazu Rz. 662.

#### **3.3 Open Source Compliance**

Beim Einsatz von Open Source Software in Entwicklungsprojekten sind insbesondere folgende Punkte zu klären und zu dokumentieren:1145

- **– Welche Software** wird überhaupt verwendet? Welche Building Instructions, Installationsskripte, Compiler etc. werden eingesetzt?<sup>1146</sup>Alle Versionen der betreffenden Open Source Software sind zu dokumentieren. $1147$
- **– Welche Lizenzen** sind auf die verwendeten Softwarekomponenten anwendbar? Sind diese überhaupt miteinander kompatibel? $1148$ Wie können allfällige Kompatibilitätskonflikte vermieden wer $den?$ <sup>1149</sup>
- **–** In welcher Form wird Open Source Software mit eigenen Programmen<sup>1150</sup> oder mit Drittprodukten<sup>1151</sup> verbunden und weiter**gegeben**? 1152

- 1147 Dazu kann z.B. das Fossology System eingesetzt werden. Siehe *www.fossology.org*.
- 1148 Siehe zur Kompatibilitätsproblematik Rz. 675ff.
- 1149 Siehe dazu auch die Vermeidungsstrategien Anhang A/3.2.
- $1150$  Siehe dazu Rz. 704ff.
- 1151 In diesem Zusammenhang ist zu beachten, dass beim Einsatz in Drittprodukten sowohl der Entwickler der Software als auch der Hersteller des Endprodukts die Weitergabepflichten für den Sourcecode einhalten müssen. Siehe zu deren Inhalt Rz. 697ff. Im Fall der Integration der Open Source Software in Endbenutzerprodukte muss zudem eine Installationsanleitung mitgeliefert werden, die es den Benutzern erlaubt, modifizierte Versionen der Software auf dem Produkt zu installieren (Ziff. 6 Abs. 3 GPL v3).

<sup>1145</sup> Siehe dazu auch KUHN / WILLIAMSON / SANDLER, S. 2ff.; BEARDWOOD / AL-LEYNE, Binary Freedom, S. 102.

<sup>1146</sup> Konkret ist alles zu dokumentieren, was eine Fachperson braucht, um selbst ein lauffähiges Programm herzustellen. Siehe dazu auch Rz. 732.

- **–** Für welche Softwarekomponenten ist der **Copyleft-Effekt** eingetreten?<sup>1153</sup>
- **–** Sourcecodes korrekt **publizieren**<sup>1154</sup> und Verfügbarkeit aller Versionen (inkl. Building Instructions etc.) während der durch die jeweilige Lizenz vorgeschriebenen Mindestdauer sicherstellen.<sup>1155</sup>
- **– Aktives Bemühen um Compliance** im Fall eines Verletzungsvorwurfs zeigen.<sup>1156</sup>

- 1152 Wenn Pakete aus eigenständigen Softwarekomponenten gebildet werden, muss eindeutig gekennzeichnet werden, welche Komponente unter welcher Lizenz steht (z.B. durch entsprechend beschriftete Ordnerstruktur). Siehe zum Aggregieren von Software auch Rz. 716.
- 1153 Siehe dazu Rz. 689ff.

<u>.</u>

- 1154 Siehe zu den möglichen Publikationsformen Rz. 728ff.
- 1155 Unter der GPL muss der gesamte Sourcecode mindestens 3 Jahre nach der letzten Weitergabehandlung verfügbar sein. Sofern die Software noch unter GPL v2 steht, müssen eventuell physische Datenträger bereitgehalten werden, welche zu Selbstkosten (Datenträger plus Versand) abzugeben sind. Siehe dazu KUHN / WILLIAMSON / SANDLER, S. 4ff.
- 1156 Siehe dazu auch Rz. 735. Falls der Verletzer vom Rechtsinhaber erstmalig abgemahnt wurde oder innert 60 Tagen keine Ankündigung der Auflösung erfolgt, lebt die Lizenz definitiv wieder auf (Ziff. 8 Abs. 2 und Ziff. 3 GPL v3). Ein kooperatives Verhalten kann daher nicht nur zur Abwendung allfälliger Schadenersatzforderungen sinnvoll sein.